## **FISCALF®CUS®**

### Direzione: Antonio Gigliotti

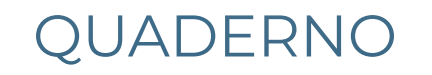

# **ISA2020** Guida alla compilazione dei dati contabili

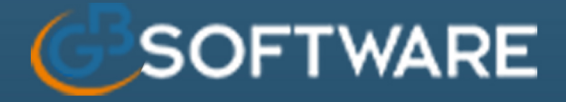

www.fiscal-focus.it

## **ISA 2020 Guida alla compilazione dei dati contabili**

*A cura della Redazione Fiscal Focus*

I diritti di traduzione, di riproduzione e di adattamento totale o parziale e con qualsiasi mezzo (compreso le copie fotostatiche, i film didattici e i microfilm) sono riservati per tutti i Paesi. L'elaborazione dei testi, anche se curata con scrupolosa attenzion, non può comportare specifiche responsabilità per eventuali involontari errori o inesattezze. **Testo chiuso in redazione in data GIUGNO 2020**

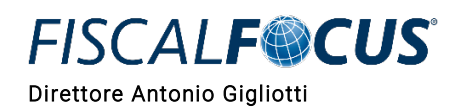

### **Sommario**

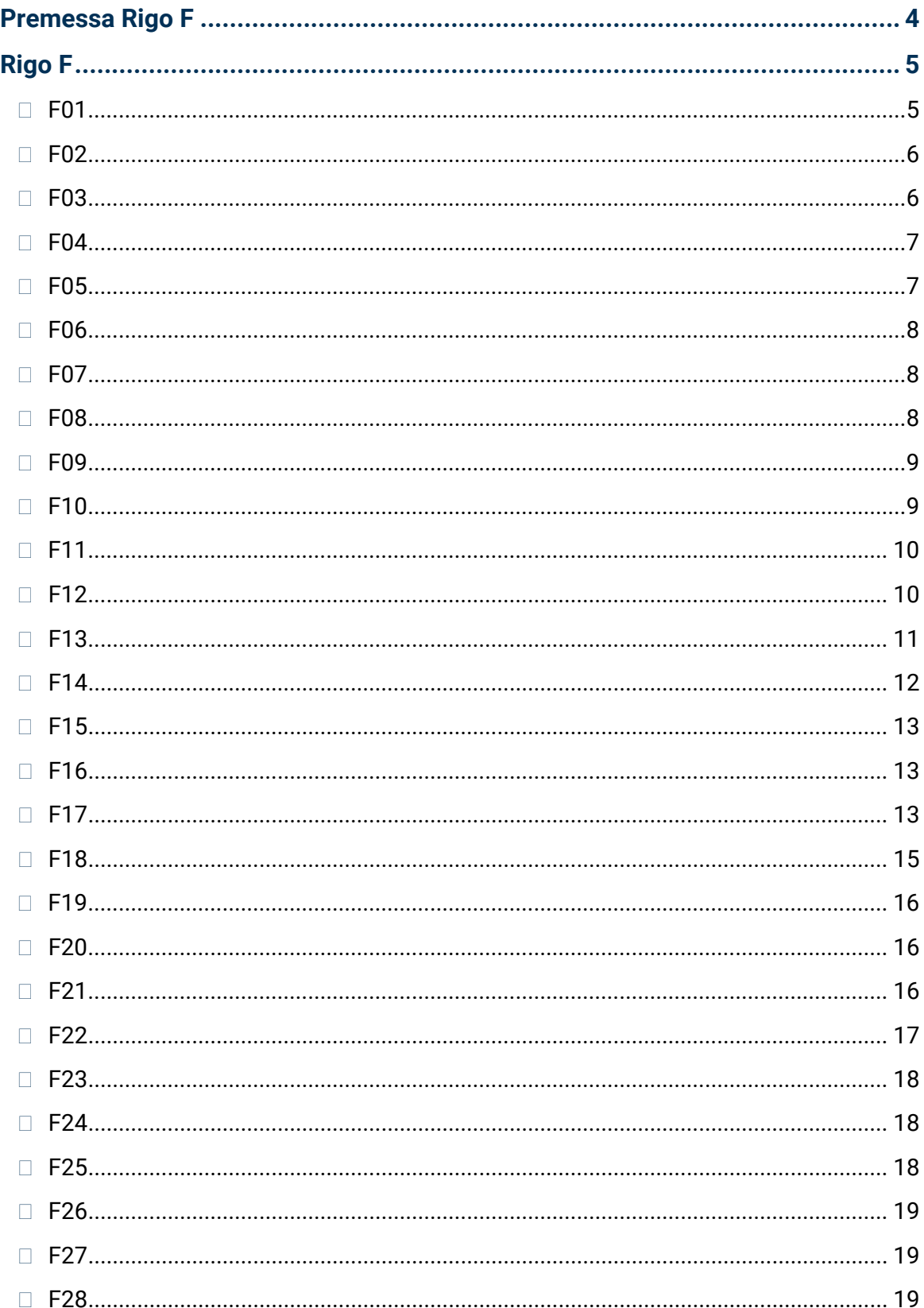

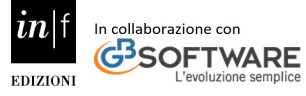

### **FISCALF®CUS®** Direttore Antonio Gigliotti

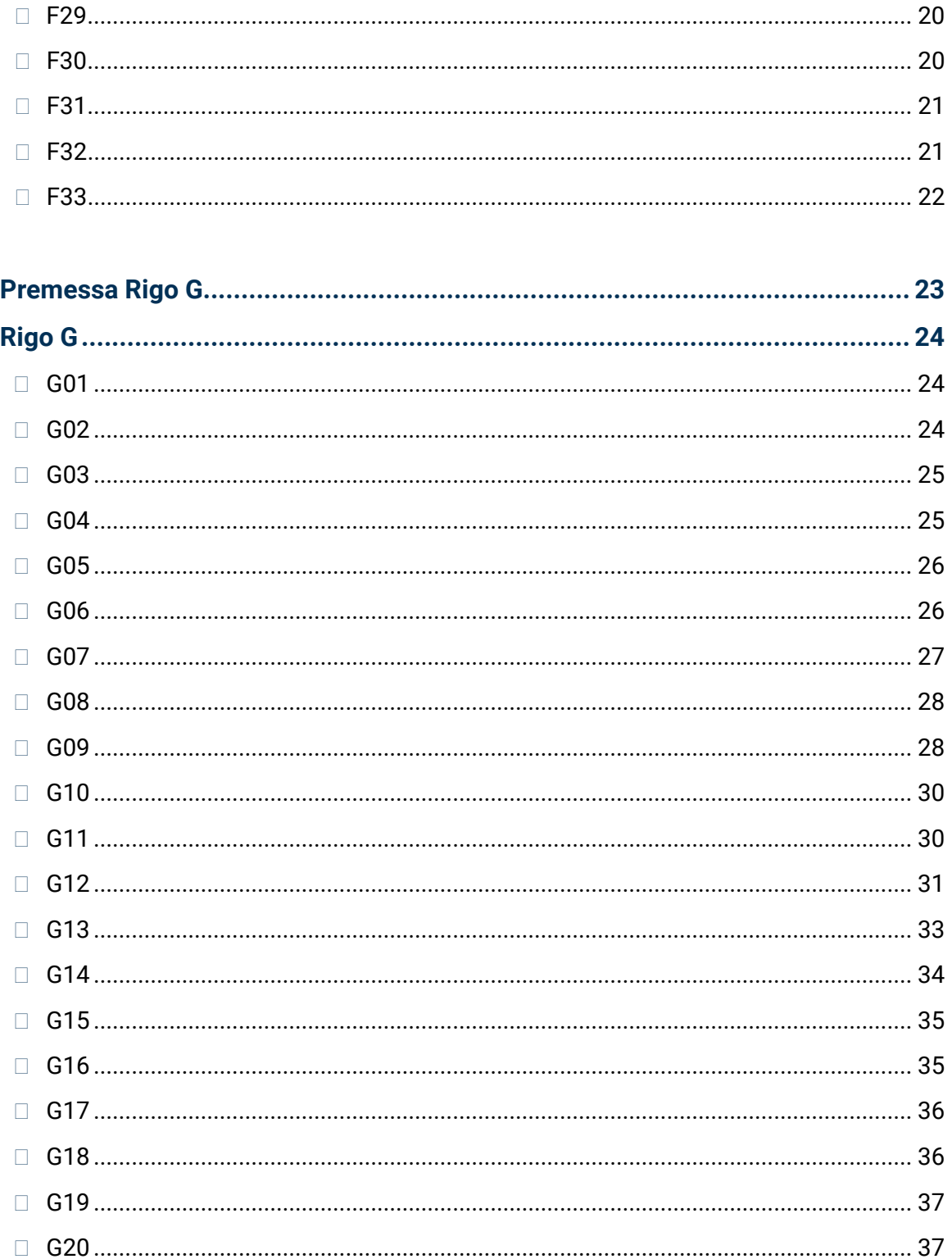

<span id="page-4-0"></span>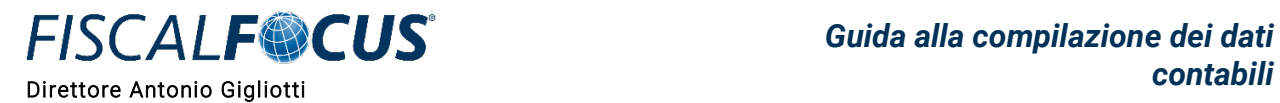

### **Premessa Rigo F**

Nel quadro F devono essere indicati gli elementi contabili necessari per l'applicazione degli indici sintetici di affidabilità. Per la determinazione del valore dei dati rilevanti ai fini dell'applicazione degli ISA bisogna seguire le disposizioni previste dal TUIR.

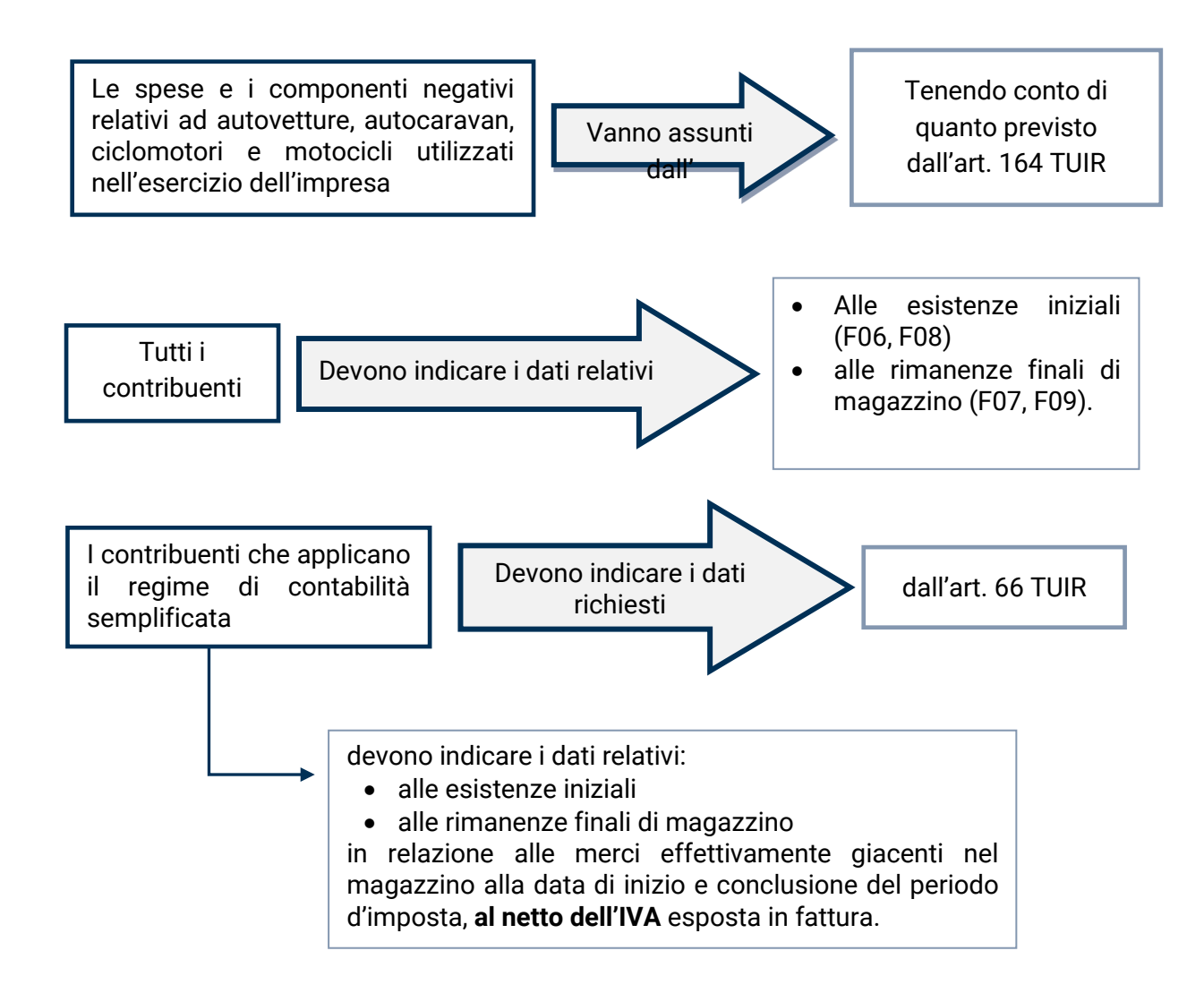

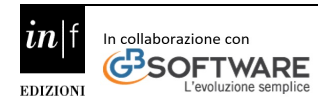

<span id="page-5-0"></span>

 $00$ 

### **Rigo F**

### **F01**

<span id="page-5-1"></span>Ricavi di cui ai commi 1 (Lett. a) e b)) e 2 dell'art. 85 del TUIR FO1 **F** 

- $\rightarrow$  Ricavi vendita prodotti-merci
- $\rightarrow$  Ricavi prestazioni di servizi

Nel presente rigo devono essere indicati anche i ricavi delle attività per le quali si percepiscono aggi o ricavi fissi.

Sono considerate attività di vendita di generi soggetti ad aggio o a ricavo fisso, quelle riguardanti:

- la rivendita di carburante;
- la rivendita di lubrificanti effettuata dagli esercenti impianti di distribuzione stradale di carburanti;
- la rivendita, in base a contratti estimatori, di giornali, di libri e di periodici, anche su supporti audiovideomagnetici;
- la vendita di valori bollati e postali, generi di monopolio, marche assicurative e valori similari, biglietti delle lotterie, gratta e vinci;
- la gestione di ricevitorie superenalotto, lotto, totogol e simili;
- la vendita di schede e ricariche telefoniche, schede e ricariche prepagate per la visione di programmi pay per-view, abbonamenti, biglietti e tessere per i mezzi pubblici, viacard, tessere e biglietti per parcheggi;
- la riscossione bollo auto, canone rai e multe.

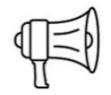

**ATTENZIONE!** - I ricavi delle attività per le quali si percepiscono aggi o ricavi fissi devono essere indicati in conformità alle modalità seguite nella compilazione del quadro RF o RG del Modello REDDITI 2020. Detti importi, infatti, variano a seconda della tipologia di contabilizzazione dei valori riguardanti le attività di vendita di generi soggetti ad aggio e/o a ricavo fisso. Conseguentemente, il contribuente che contabilizza i ricavi per il solo aggio percepito, ovvero, al netto del prezzo corrisposto al fornitore, non rileva i costi corrispondenti. Mentre nell'ipotesi di contabilizzazione a ricavi lordi, sono altresì contabilizzati i relativi costi di acquisizione. Analogo principio vale per i dati relativi alle esistenze iniziali ed alle rimanenze finali relative a prodotti soggetti ad aggio o ricavo fisso. Con esclusivo riferimento ai generi e alle attività sopra elencate, pertanto, i ricavi e i relativi costi di acquisizione nonché le relative esistenze iniziali e rimanenze finali dovranno essere indicati, nei righi del presente quadro, con le stesse modalità con cui sono stati contabilizzati. In particolare, il contribuente che ha contabilizzato i ricavi per il solo aggio percepito, ovvero, al netto del prezzo corrisposto al fornitore, dovrà compilare il rigo F01 indicandovi tale importo netto.

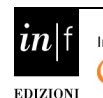

**FISCALF®CUS** 

Ai sensi dell'art. 57 e del comma 2 dell'art. 85 del TUIR, si comprende tra i ricavi da indicare nel presente rigo anche il valore normale dei predetti beni destinati al consumo personale o familiare dell'imprenditore, oppure assegnati ai soci, o destinati a finalità estranee all'esercizio dell'impresa.

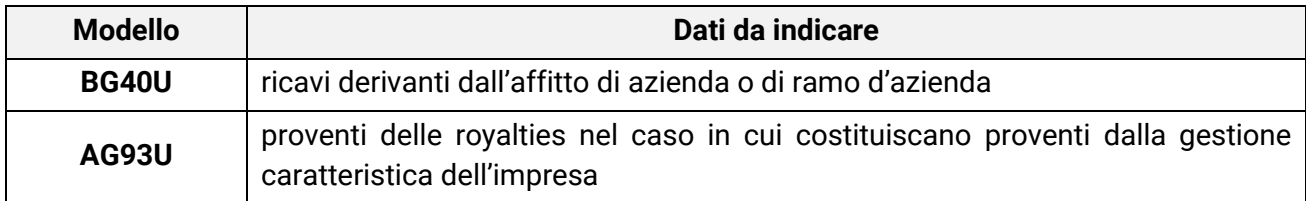

<span id="page-6-0"></span>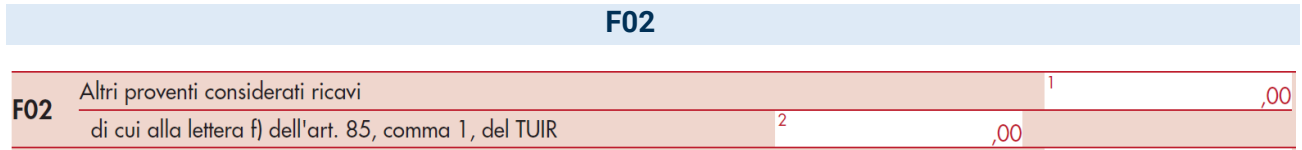

### $\rightarrow$  Ammontare proventi considerati ricavi

 $\rightarrow$  le indennità conseguite a titolo di risarcimento, anche in forma assicurativa, per la perdita o il danneggiamento di beni

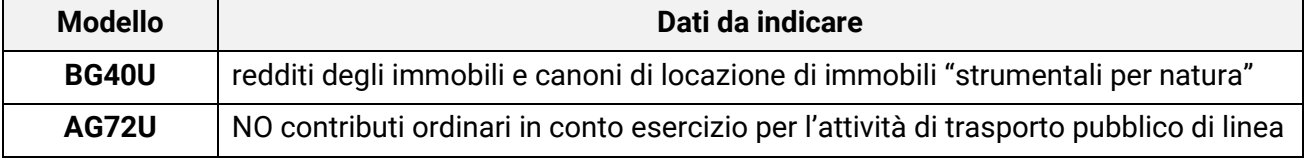

<span id="page-6-1"></span>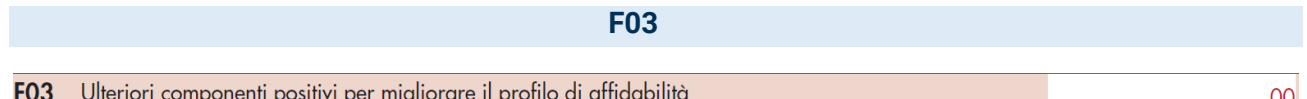

 $\rightarrow$  Ammontare degli ulteriori componenti positivi, non risultanti dalle scritture contabili, rilevanti per la determinazione della base imponibile ai fini delle imposte sui redditi, per migliorare il profilo di affidabilità nonché per accedere al regime premiale degli ISA. Tali componenti positivi rilevano anche ai fini IRAP e determinano un corrispondente maggior volume di affari rilevante ai fini IVA.

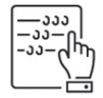

**NOTA BENE** - Ai fini IVA all'ammontare degli ulteriori componenti positivi si applica, tenendo conto dell'esistenza di operazioni non soggette ad imposta ovvero soggette a regimi speciali, l'aliquota media risultante dal rapporto tra l'imposta relativa alle operazioni imponibili, diminuita di quella relativa alle cessioni di beni ammortizzabili, e il volume d'affari dichiarato.

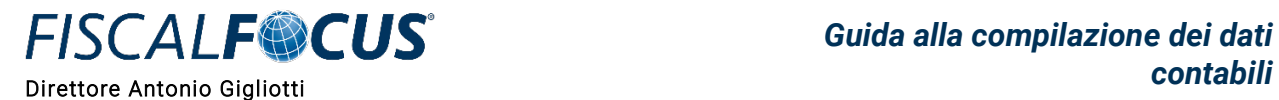

 $|00\rangle$ 

**F04**

### <span id="page-7-0"></span>F04 Incrementi di immobilizzazioni per lavori interni

 $\rightarrow$  Incrementi relativi ad immobilizzazioni per lavori interni, corrispondenti ai costi che l'impresa ha sostenuto per la realizzazione interna di immobilizzazioni materiali e immateriali.

<span id="page-7-1"></span>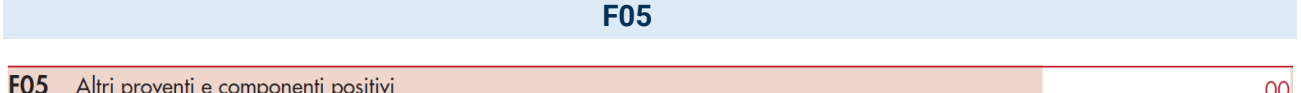

- 1. Redditi degli immobili relativi all'impresa (che non costituiscono beni strumentali)
- 2. i canoni derivanti dalla locazione di immobili "strumentali per natura"
- 3. le royalties, le provvigioni atipiche, i rimborsi di spese
- 4. plusvalenze realizzate (anche quote esercizi precedenti assoggettate a tassazione nel periodo di imposta 2019)
- 5. sopravvenienze attive
- 6. gli utili che sono stati oggetto di agevolazione per le imprese che hanno sottoscritto o aderito a un contratto di rete, nel periodo d'imposta oggetto della presente dichiarazione, la riserva appositamente costituita sia stata utilizzata per scopi diversi dalla copertura di perdite ovvero sia venuta meno l'adesione al contratto di rete
- 7. i proventi conseguiti in sostituzione di redditi derivanti dall'esercizio di attività di impresa e le indennità conseguite, anche in forma assicurativa, per il risarcimento dei danni consistenti nella perdita dei citati redditi (esclusi i danni dipendenti da invalidità permanente o da morte)
- 8. gli altri proventi non altrove classificabili e gli altri componenti positivi, non aventi natura finanziaria, che hanno contribuito alla determinazione del reddito.

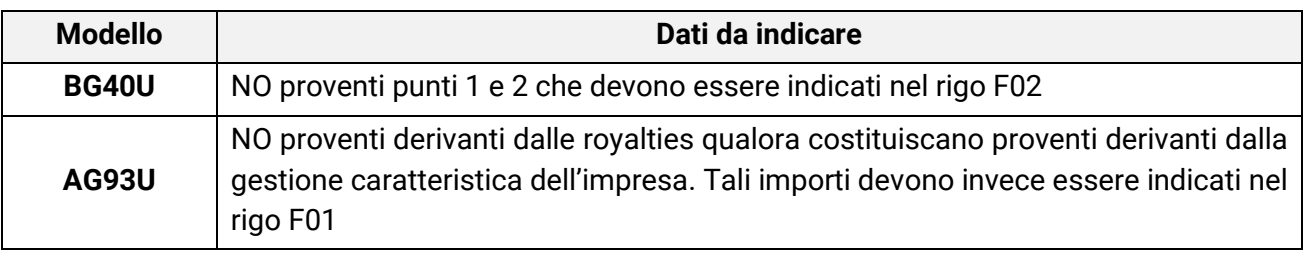

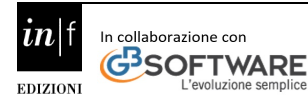

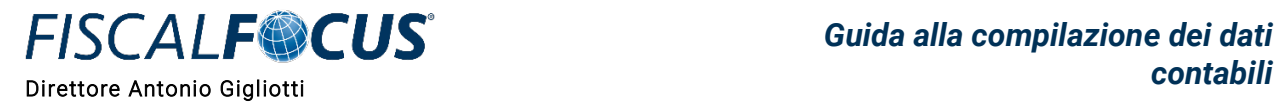

**ATTENZIONE!** - I contribuenti che nel periodo d'imposta successivo intendono avvalersi del regime forfettario devono indicare la somma algebrica delle quote residue dei componenti positivi e negativi di reddito relativi ad esercizi precedenti a quello da cui ha effetto il nuovo regime, ove sia di segno positivo, la cui tassazione o deduzione è stata rinviata in conformità alle disposizioni del TUIR.

<span id="page-8-0"></span>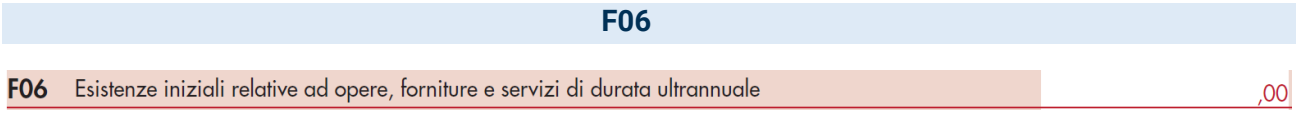

 $\rightarrow$  Esistenze iniziali relative ad opere, forniture e servizi di durata ultrannuale (art. 93 TUIR)

<span id="page-8-1"></span>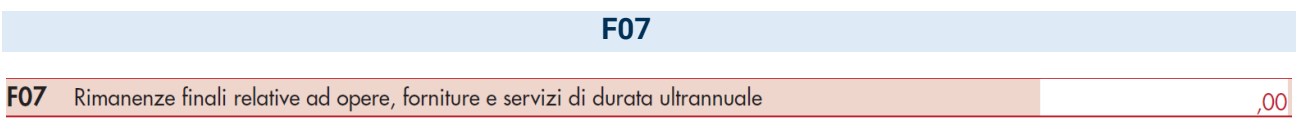

 $\rightarrow$  Valore delle rimanenze finali relative ad opere, forniture e servizi di durata ultrannuale (art.93 TUIR)

<span id="page-8-2"></span>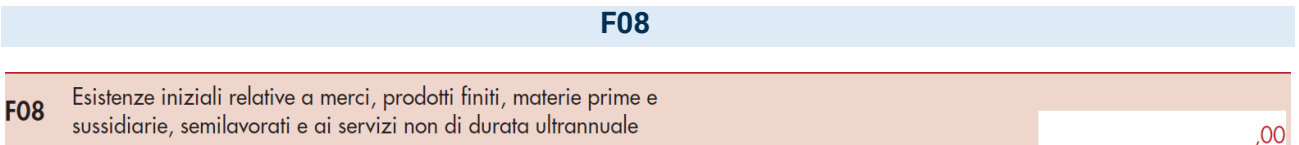

 $\rightarrow$  valore delle esistenze iniziali relative a materie prime e sussidiarie, semilavorati, merci e prodotti finiti nonché ai prodotti in corso di lavorazione e ai servizi non di durata ultrannuale, comprese quelle relative a prodotti soggetti ad aggio o ricavo fisso nell'ipotesi di contabilizzazione a ricavi lordi.

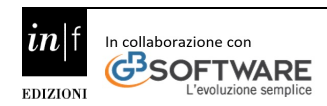

 $00<sup>1</sup>$ 

 $.00<sub>1</sub>$ 

### **F09**

<span id="page-9-0"></span>Rimanenze finali relative a merci, prodotti finiti, materie prime e **F09** sussidiarie, semilavorati e ai servizi non di durata ultrannuale

- $\rightarrow$  valore delle rimanenze finali relative a:
	- 1. materie prime e sussidiarie, semilavorati, prodotti finiti e merci (art. 92, comma 1, del TUIR), comprese quelle relative a prodotti soggetti ad aggio o ricavo fisso nell'ipotesi di contabilizzazione a ricavi lordi;
	- 2. prodotti in corso di lavorazione e servizi non di durata ultrannuale (art. 92, comma 6, del TUIR).

### **F10**

<span id="page-9-1"></span>F10 Costi per l'acquisto di materie prime, sussidiarie, semilavorati e merci e per la produzione di servizi

- $\rightarrow$  costo di acquisto di materie prime e sussidiarie, semilavorati e merci, inclusi gli oneri accessori di diretta imputazione e le spese sostenute per le lavorazioni effettuate da terzi esterni all'impresa e l'ammontare dei costi relativi all'acquisto di beni e servizi strettamente correlati alla produzione dei ricavi che originano dall'attività di impresa esercitata.
- $\rightarrow$  spese sostenute per prestazioni di terzi ai quali è appaltata, in tutto o in parte, la produzione del servizio
- $\rightarrow$  energia utilizzata nel processo produttivo (se contabilizzata separatamente da quella non direttamente utilizzata nell'attività)
- $\rightarrow$  spese per i carburanti e i lubrificanti (imprese di autotrasporto, agenti e rappresentanti di commercio e dai titolari di licenza taxi.

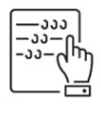

**NOTA BENE** - Nella determinazione dell'ammontare del costo di acquisto di materie prime e sussidiarie, semilavorati e merci, nell'ipotesi di contabilizzazione a ricavi lordi, si deve tener conto anche dei costi di acquisto relativi ai prodotti soggetti ad aggio o ricavo fisso.

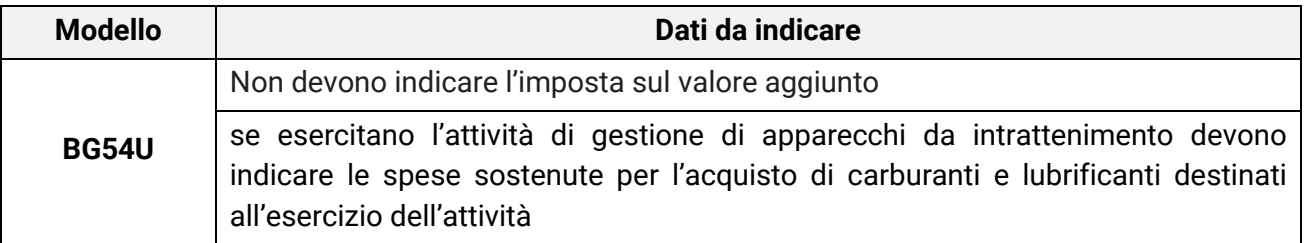

 $00<sub>1</sub>$ 

### **F11**

<span id="page-10-0"></span>Beni distrutti o sottratti relativi a materie prime, sussidiarie, semilavorati, F11. merci e prodotti finiti (importi già ricompresi in F08 e/o F10)

 $\rightarrow$  valore dei beni relativi a materie prime, sussidiare, semilavorati, merci e prodotti finiti nonché ai prodotti in corso di lavorazione che, nel corso del periodo d'imposta, sono stati distrutti dall'imprenditore in dipendenza di un fatto eccezionale o perduti a causa di eventi fortuiti o accidentali (come, ad esempio, in caso di furto).

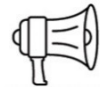

**ATTENZIONE!** - va indicato il valore dei predetti beni al lordo dell'eventuale risarcimento assicurativo, così come già riportato nel rigo F08, se trattasi di beni indicati tra le esistenze iniziali, ovvero, il relativo costo di acquisto così come già riportato nel rigo F10 se, invece, trattasi di beni acquistati nel corso dell'esercizio.

Nell'ambito dei prodotti distrutti sono compresi anche quelli avviati allo smaltimento tramite le imprese a tal fine specializzate.

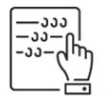

**NOTA BENE** - Nell'ipotesi di contabilizzazione a ricavi lordi, si deve tener conto anche del valore dei beni soggetti ad aggio o ricavo fisso.

<span id="page-10-1"></span>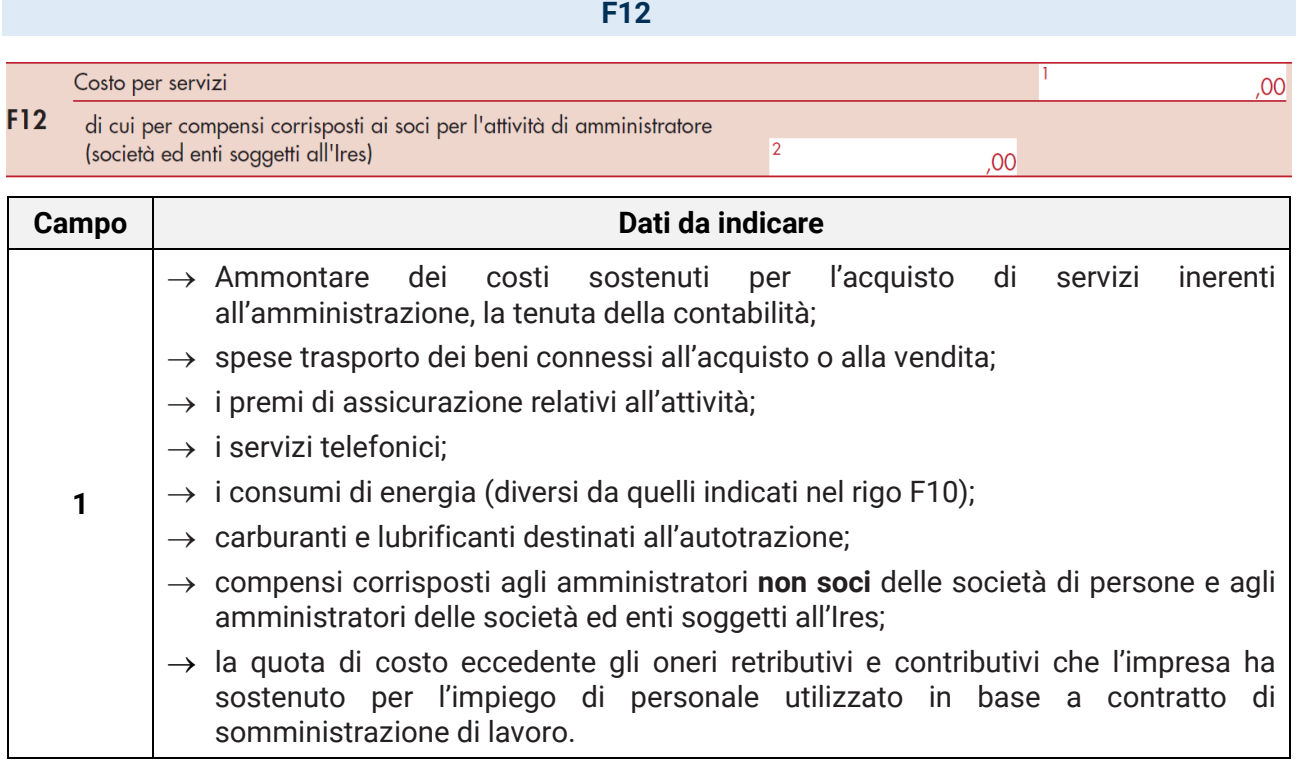

### **FISCALF®CUS®** *contabili* Direttore Antonio Gigliotti

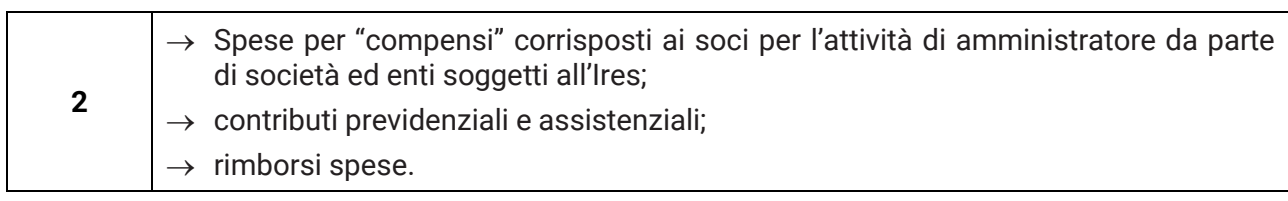

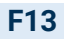

<span id="page-11-0"></span>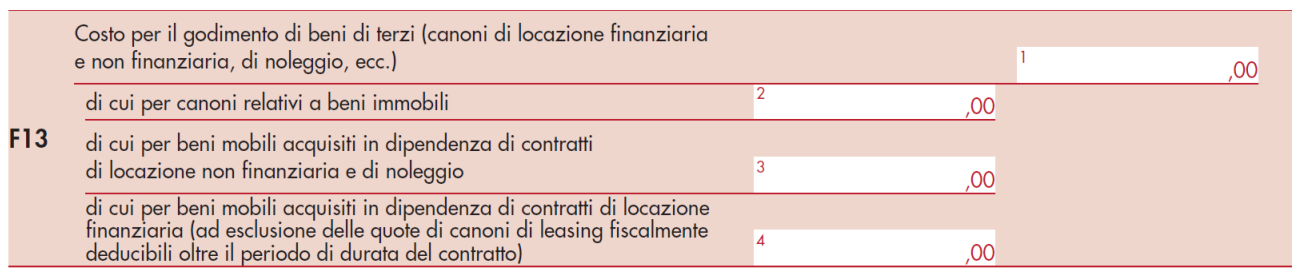

→ I costi sostenuti per il pagamento di royalties, sempreché gli stessi non siano riconducibili ad emolumenti corrisposti al titolare di un brevetto o di una proprietà intellettuale e strettamente correlati alla produzione dei ricavi che originano dall'attività di impresa esercitata (da indicare nel rigo F10).

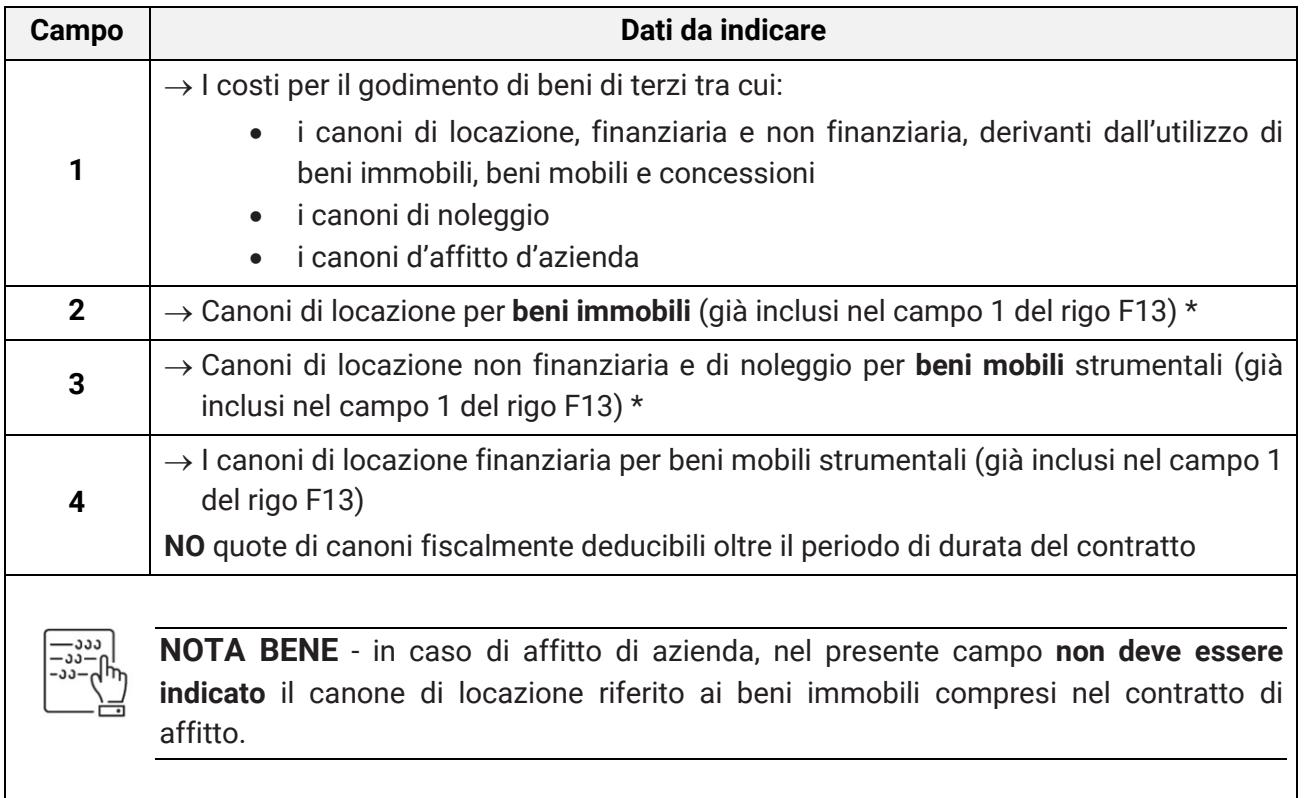

*FISCALF<sup>@</sup>CUS* 

### **F14**

<span id="page-12-0"></span>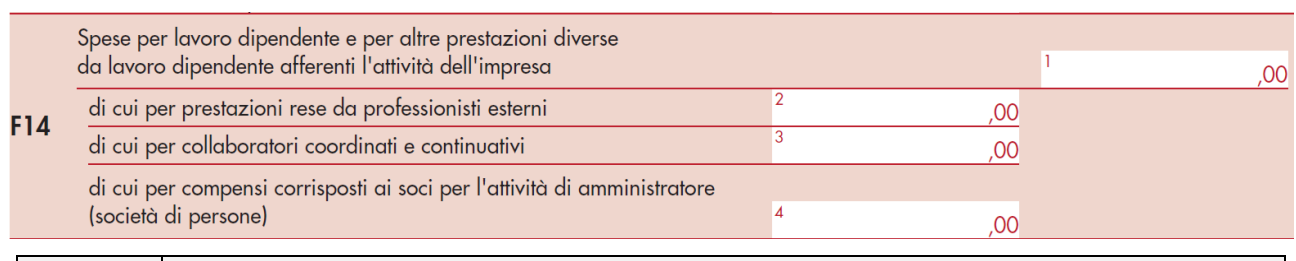

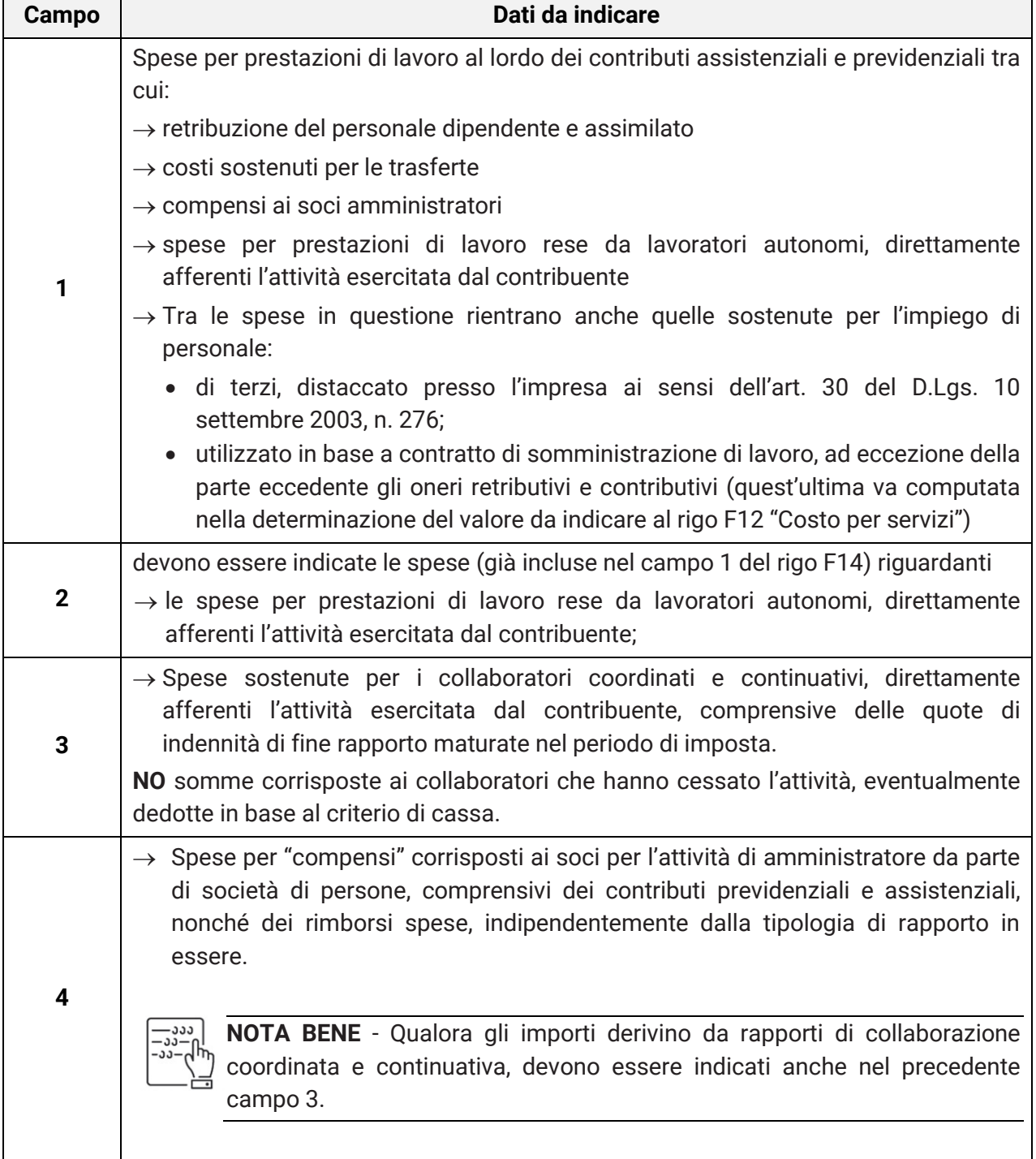

 $\boldsymbol{ln}$ 

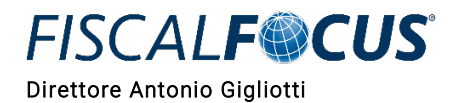

**F15**

<span id="page-13-0"></span>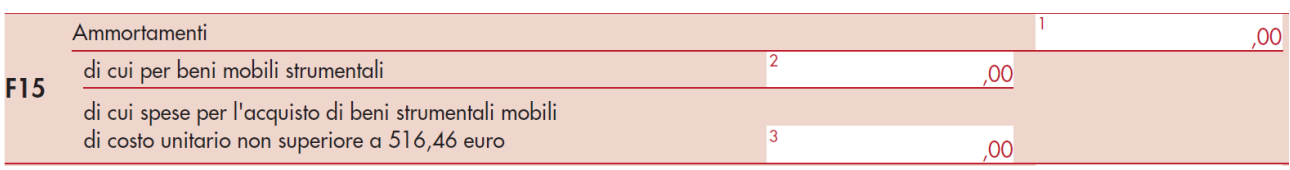

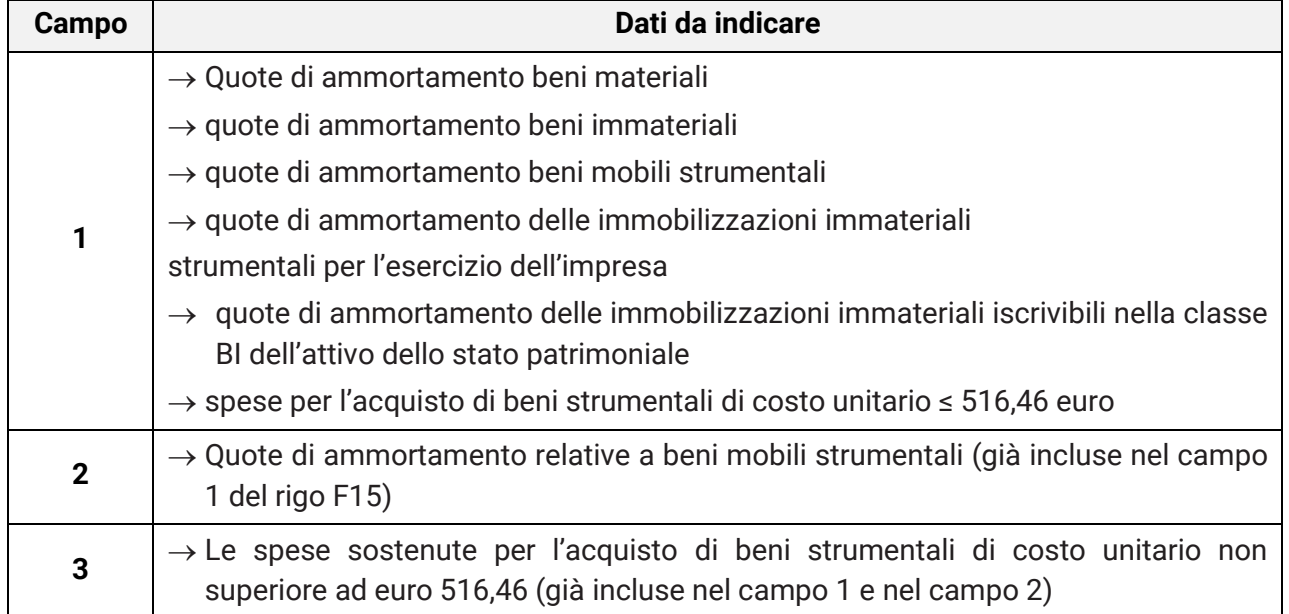

<span id="page-13-1"></span>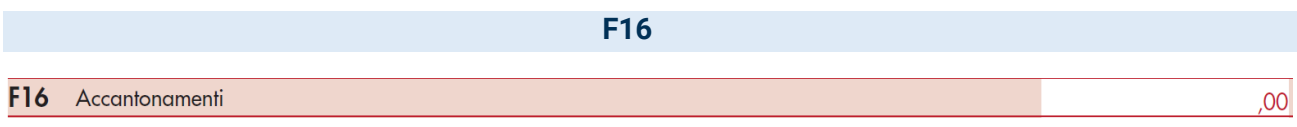

- $\rightarrow$  Quote di accantonamento a fondi rischi e altri accantonamenti;
- $\rightarrow$  quote relative alle svalutazione dei crediti.

### **F17**

<span id="page-13-2"></span>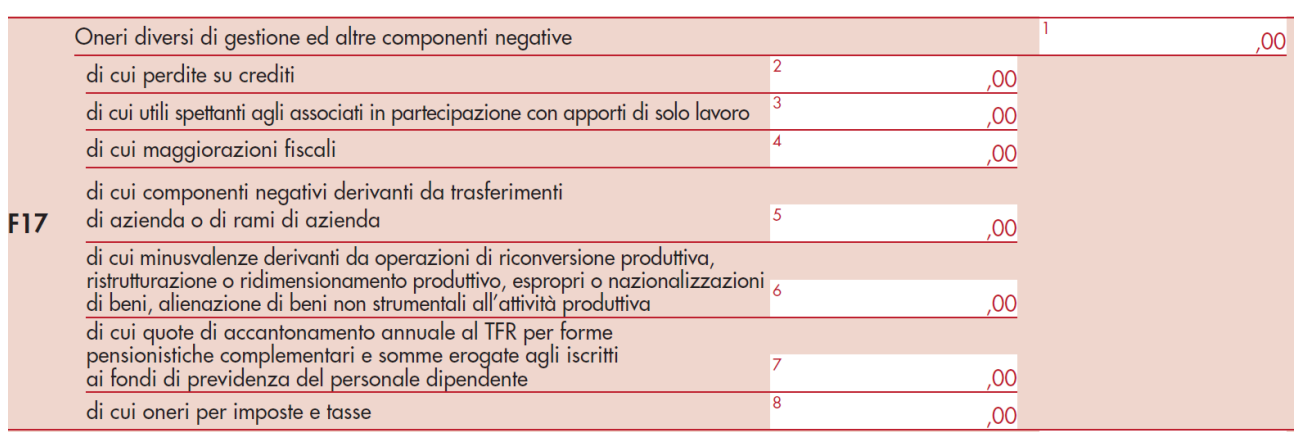

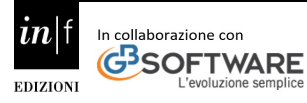

# *FISCALF<sup>O</sup>CUS*

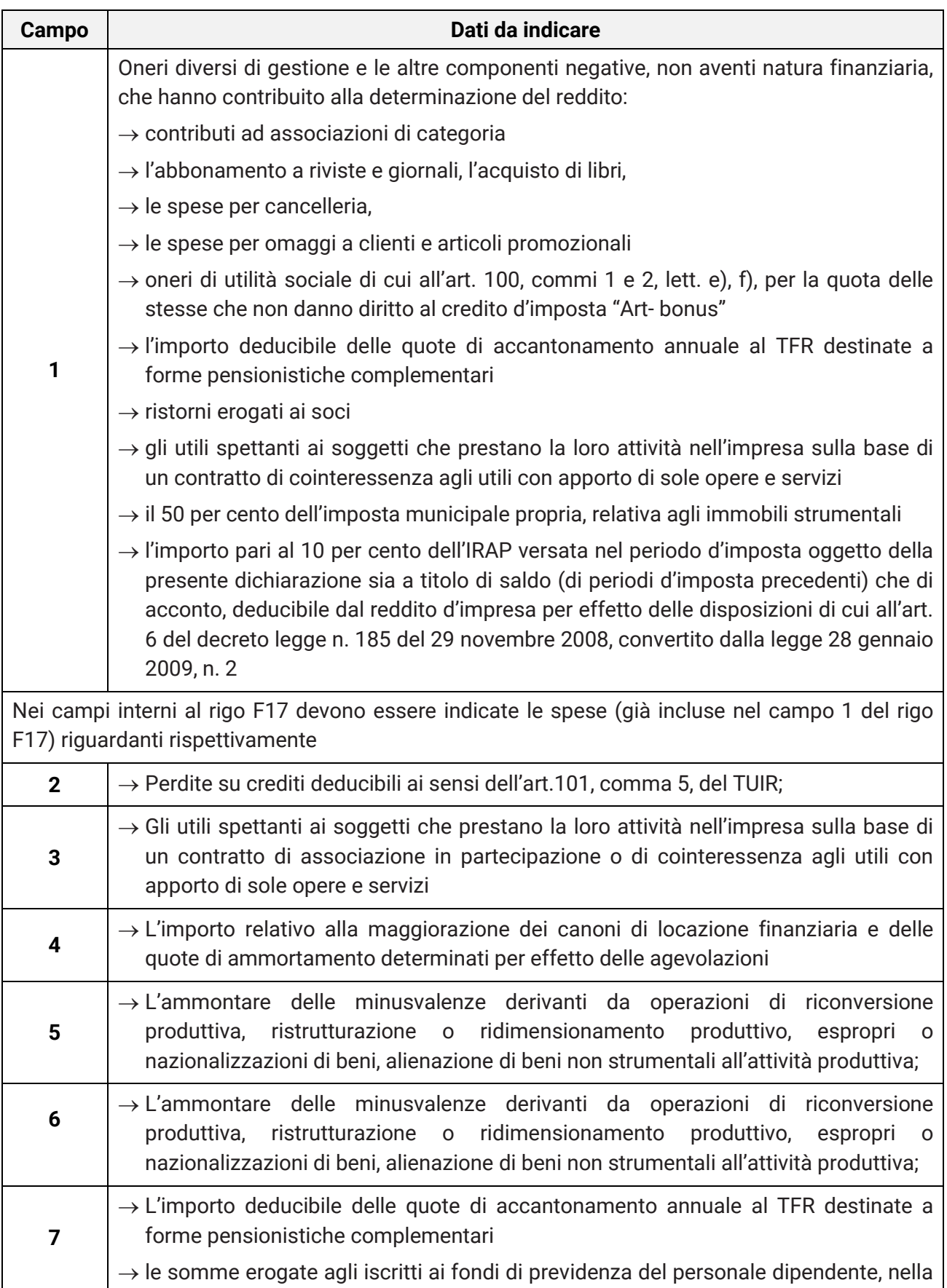

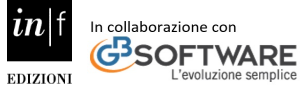

## *Guida alla compilazione dei dati*

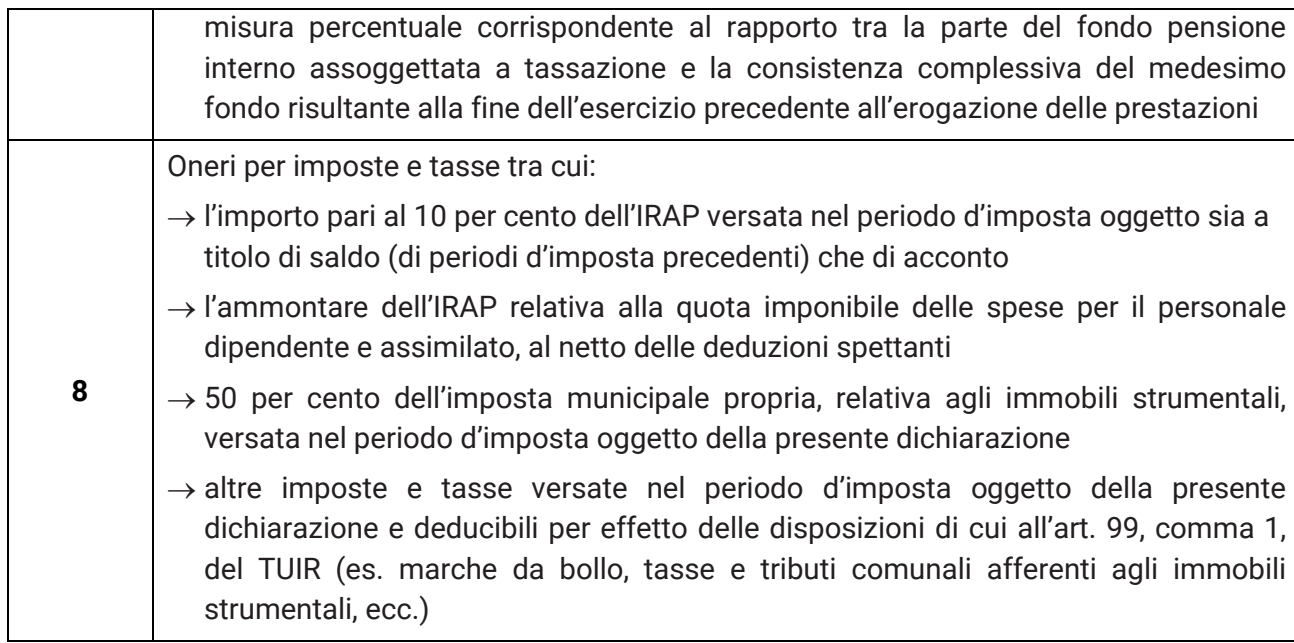

### **F18**

<span id="page-15-0"></span>**F18** Risultato della gestione finanziaria

*contabili* Direttore Antonio Gigliotti

**FISCALF®CUS** 

Risultato della gestione finanziaria derivante da partecipazione in società di capitale e gli altri proventi aventi natura finanziaria:

- $\rightarrow$  dividendi
- $\rightarrow$  risultato derivante dalla cessione di partecipazioni
- $\rightarrow$  proventi da partecipazione
- $\rightarrow$  proventi finanziari derivanti da crediti iscritti nelle immobilizzazioni e nell'attivo circolante
- $\rightarrow$  interessi su c/c bancari, su crediti commerciali, su crediti verso dipendenti, ecc.

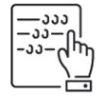

**NOTA BENE** - Nel caso in cui il risultato della gestione finanziaria sia di segno negativo, l'importo da indicare va preceduto dal segno meno "–".

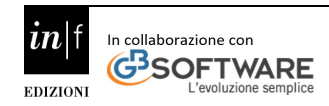

 $|00|$ 

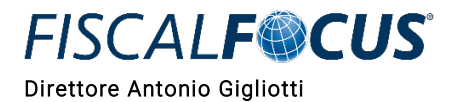

 $|00|$ 

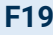

#### <span id="page-16-0"></span>**F19** Interessi e altri oneri finanziari

- $\rightarrow$  Gli interessi passivi e gli altri oneri finanziari
- → Costi per interessi passivi (su conti correnti bancari, su prestiti obbligazionari, su debiti verso fornitori e su altri finanziatori, su mutui, su debiti verso Erario ed enti assistenziali e previdenziali), perdite su cambi.

<span id="page-16-1"></span>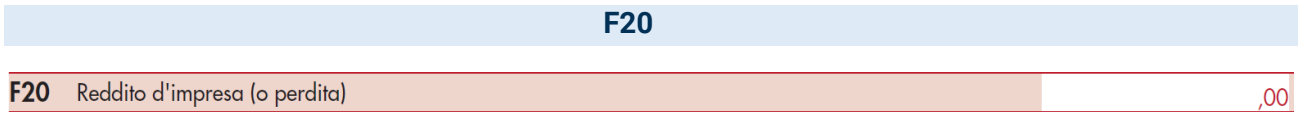

 $\rightarrow$  Reddito di impresa (o la perdita) del periodo d'imposta.

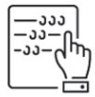

**NOTA BENE** - L'importo deve coincidere con il reddito d'impresa lordo (o la perdita), indicato nei righi dei quadri RF e RG del modello REDDITI.

<span id="page-16-2"></span>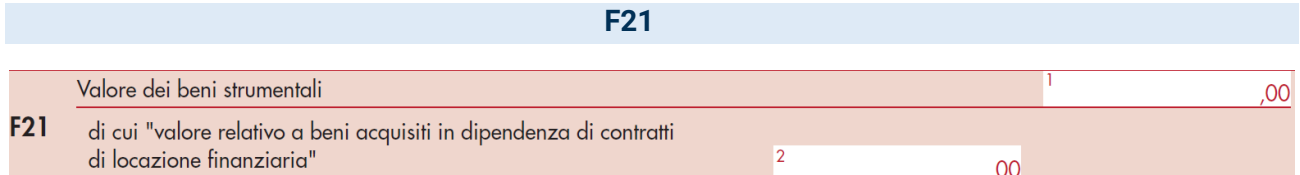

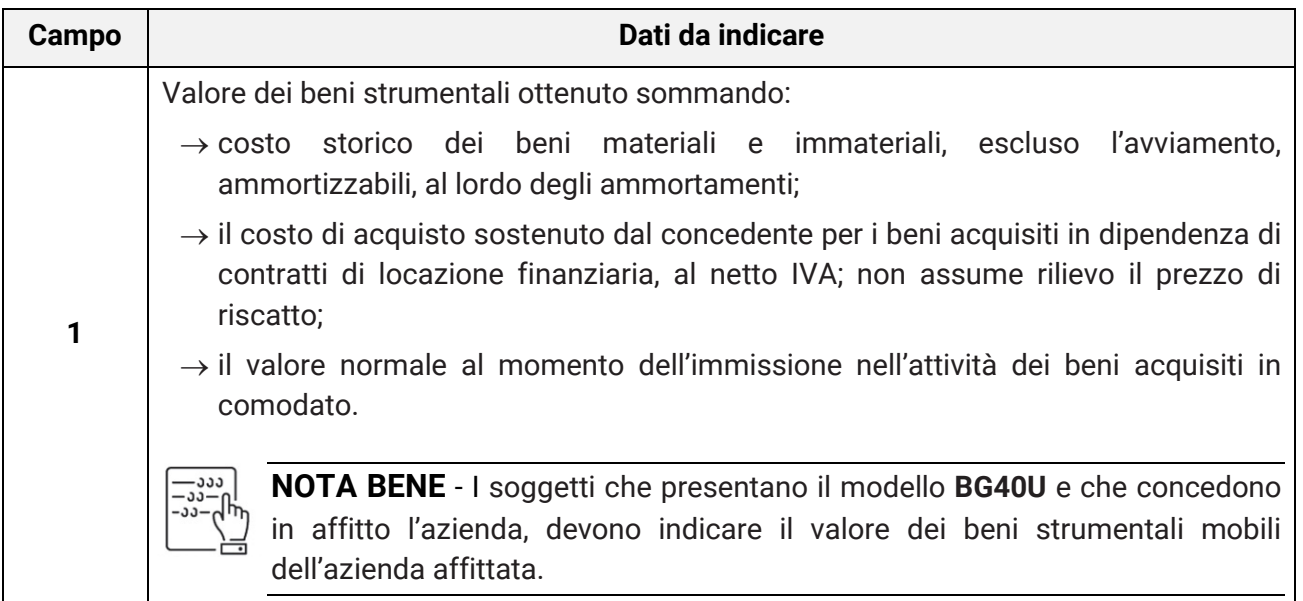

I soggetti che presentano il modello **BM81U** e che esercitano, in via non prevalente, anche l'attività di vendita al dettaglio di carburanti per autotrazione devono indicare il valore dell'impianto di distribuzione di carburanti al dettaglio.

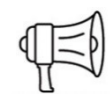

**FISCALF®CUS** 

**ATTENZIONE!** - Il valore dei beni strumentali posseduti per una parte del periodo d'imposta deve essere ragguagliato ai giorni di possesso rispetto al medesimo periodo d'imposta.

Nel caso in cui il periodo d'imposta coincida con l'anno solare, quest'ultimo è da considerarsi convenzionalmente pari a 365 giorni. Pertanto, in tale ipotesi, un bene che sia stato acquistato il 1° dicembre e che risulti ancora presente tra i beni strumentali alla data della chiusura dell'esercizio andrà valutato indicando i 31/365 del relativo valore, mentre un bene presente tra i beni strumentali alla data di inizio dell'esercizio e che sia stato venduto il 30 settembre andrà valutato indicando i 273/365 del relativo valore.

Per i soggetti che svolgono l'attività per un periodo diverso da 12mesi, il valore dei beni strumentali deve essere determinato calcolando il prodotto tra il valore del bene ed il rapporto tra i giorni di possesso del bene ed i giorni di esercizio dell'attività.

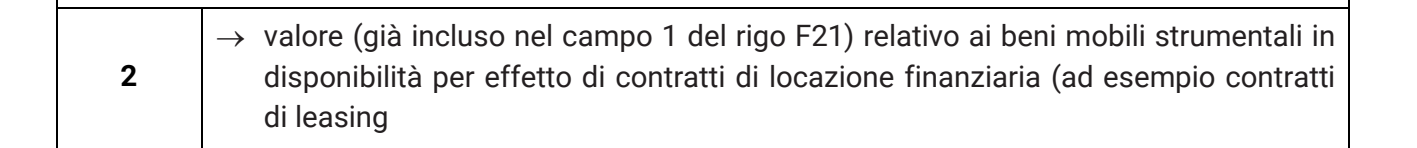

### **F22**

<span id="page-17-0"></span>Elementi contabili necessari alla determinazione dell'aliquota I.V.A. F22 Esenzione I.V.A.

Barrare la casella

 $\rightarrow$  Barrare la relativa casella per l'esenzione dall'IVA

**NOTA BENE** - Se è stata barrata la casella relativa all'esenzione IVA, i successivi righi necessari alla determinazione dell'aliquota IVA non devono essere compilati.

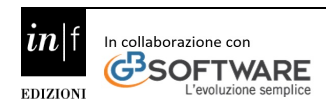

 $|00\rangle$ 

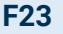

#### <span id="page-18-0"></span>F23 Volume di affari

→ L'ammontare complessivo delle cessioni di beni e delle prestazioni di servizi effettuate nell'anno, registrate o soggette a registrazione, tenendo conto delle variazioni di cui all'art. 26 del DPR 633/72.

<span id="page-18-1"></span>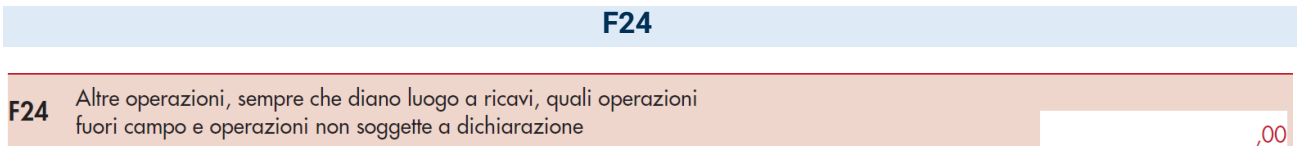

L'ammontare delle altre operazioni, effettuate nell'anno 2019, che hanno dato luogo a ricavi dichiarati ai fini delle imposte sui redditi, quali:

- $\rightarrow$  Operazioni "fuori campo di applicazione" dell'IVA
- $\rightarrow$  Operazioni non soggette a dichiarazione

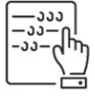

**NOTA BENE** - Non vanno indicate in questo rigo le operazioni non soggette ad imposta per carenza del requisito di territorialità e per le quali è stata emessa la relativa fattura. Tali operazioni concorrono alla formazione del volume d'affari e devono pertanto essere indicate nel rigo F23

<span id="page-18-2"></span>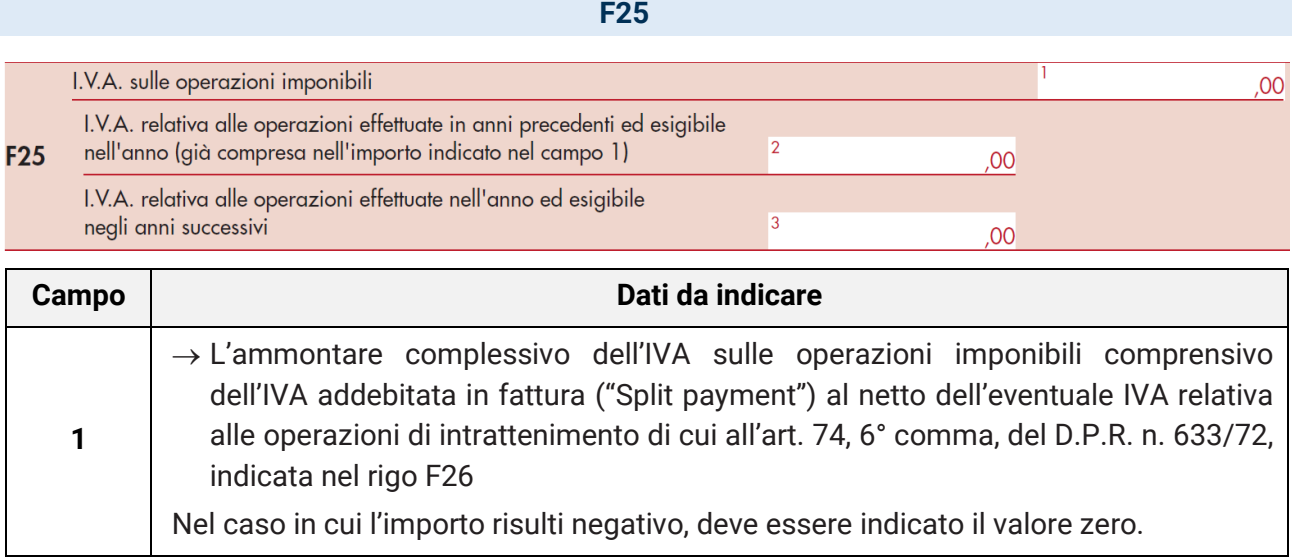

**FISCALF®CUS** 

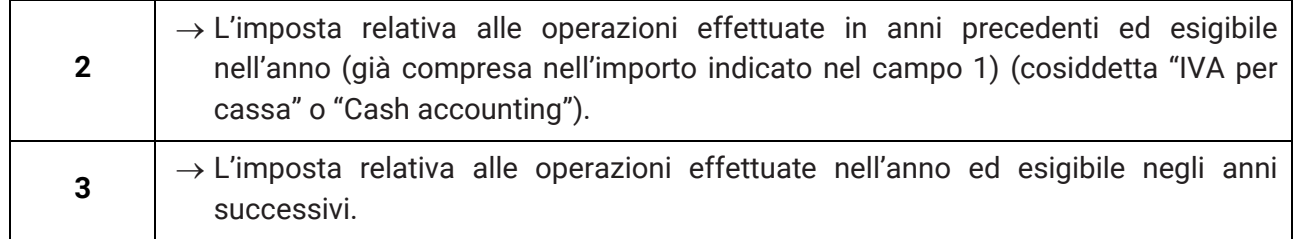

<span id="page-19-0"></span>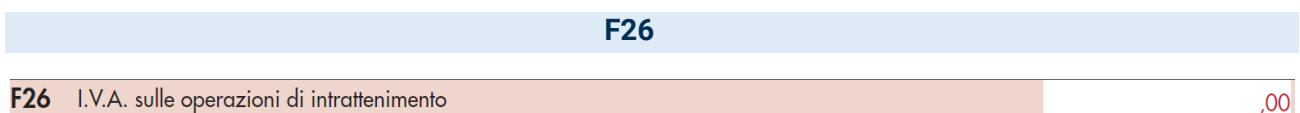

 $\rightarrow$  Ammontare complessivo dell'IVA relativa alle operazioni di intrattenimento di cui all'art. 74, 6° comma, del D.P.R. n. 633/72 (al lordo delle detrazioni).

<span id="page-19-1"></span>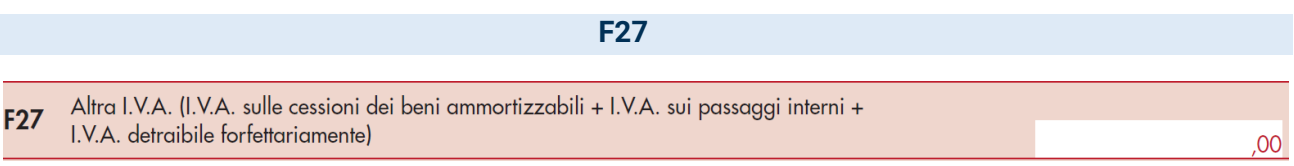

L'ammontare complessivo dell'IVA:

- $\rightarrow$  relativa alle cessioni di beni ammortizzabili;
- $\rightarrow$  relativa ai passaggi interni di beni e servizi tra attività separate
- $\rightarrow$  detraibile forfetariamente risultante dall'applicazione di un regime speciale (intrattenimenti, spettacoli viaggianti, agricoltura, agriturismo, ecc.)

<span id="page-19-2"></span>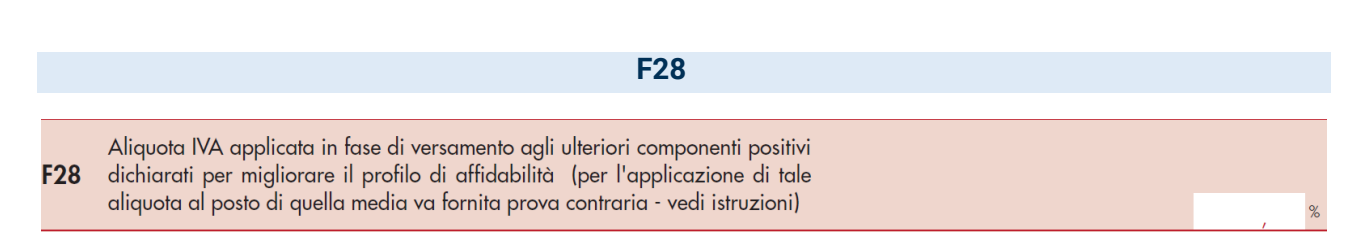

 $\rightarrow$  L'aliquota IVA applicata agli ulteriori componenti positivi dichiarati per migliorare il profilo di affidabilità, se diversa dall'aliquota media IVA così calcolata:

Iva su operazioni imponibili (F25, campo 1 - F25, campo 2 + F25, campo 3 + Iva su operazioni di intrattenimento (F26) -[Iva su cessioni di beni ammortizzabili + Iva su passaggi interni + Iva detraibile forfettariamente] (F27)

Volume d'affari (F23) +

Altre operazioni, sempre che diano luogo a ricavi, quali operazioni fuori campo e operazioni non soggette a dichiarazione (F24)

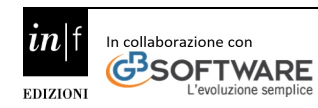

**NOTA BENE** - andrà indicata la diversa aliquota IVA sui maggiori componenti positivi che **non sono annotati** nelle scritture contabili, dimostrando che non si è seguito l'ordinario criterio di determinazione dell'IVA e fornendo, con riferimento alla "prova contraria" attesa dal D.L: n°50/2017, art.9-bis, comma 9, elementi nella sezione "note aggiuntive" del software Isa (che saranno successivamente valutati).

**FISCALF®CUS** 

 $-334$ 

Si dovrà quindi precisare con quale metodo è stata determinata la maggiore IVA dovuta, come conseguenza dei compensi dichiarati per migliorare l'affidabilità fiscale o dell'adeguamento dei ricavi.

### **Passaggio dal regime di cassa a quello di competenza (e viceversa)**

Le informazioni dei righi da F29 a F33 sono richieste al fine di valutare gli effetti, in fase di applicazione degli ISA, del passaggio da un regime di competenza al regime improntato alla "cassa", di cui all'art. 66 del TUIR e viceversa.

<span id="page-20-0"></span>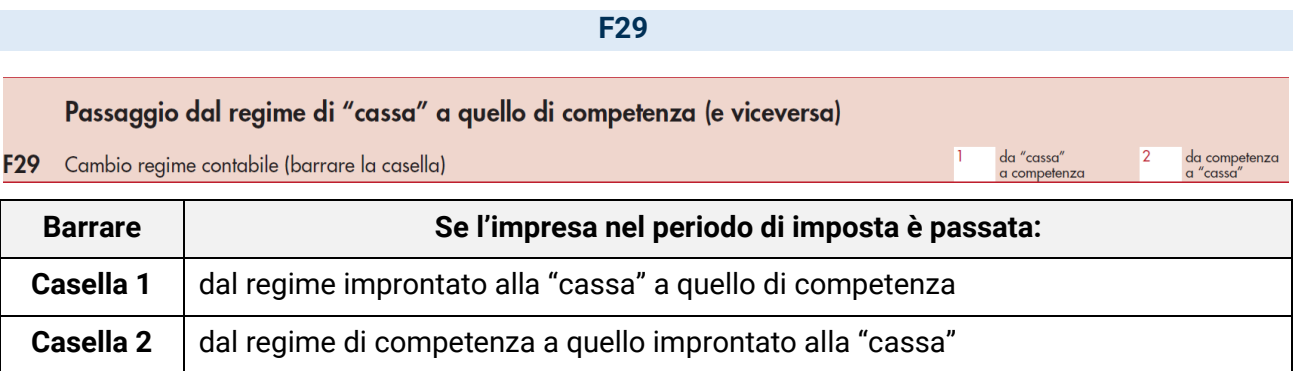

<span id="page-20-1"></span>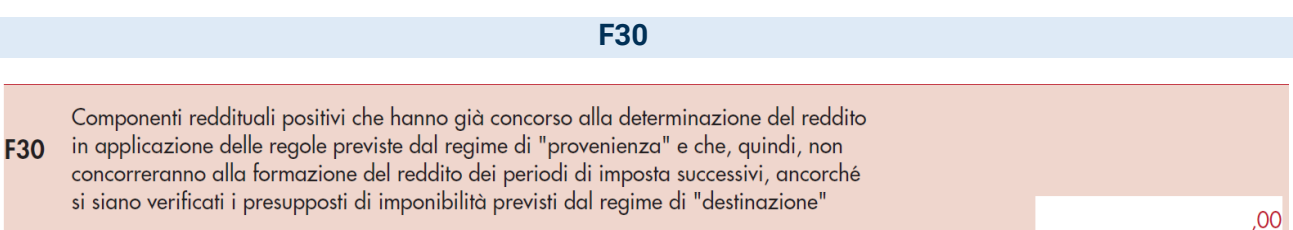

 $\rightarrow$  I componenti reddituali positivi che hanno già concorso alla determinazione del reddito nel periodo di imposta 2018 in applicazione delle regole previste dal regime di "provenienza" e che, quindi, non concorrono alla formazione del reddito del periodo di imposta 2019, ancorché si siano verificati i presupposti di imponibilità previsti dal regime di "destinazione".

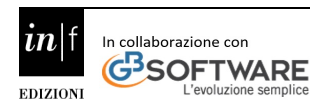

**NOTA BENE** - Nel caso in cui l'impresa sia passata dal regime di competenza a quello improntato alla "cassa", vanno indicati, ad esempio, i ricavi derivanti da vendita di beni, consegnati nel 2018, il cui corrispettivo è stato incassato nel 2019 o i ricavi derivanti da prestazioni di servizi ultimati nel 2018, con importi incassati nel 2019, che hanno concorso alla determinazione del reddito del periodo di imposta 2018, e che non costituiscono ricavi imponibili nel 2019.

<span id="page-21-0"></span>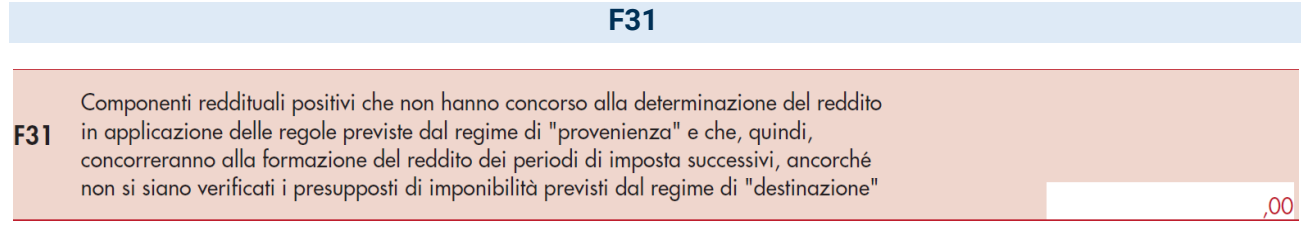

 $\rightarrow$  I componenti reddituali positivi, già indicati all'interno delle opportune voci del Quadro F, che non hanno concorso alla determinazione del reddito nel periodo di imposta 2018 in applicazione delle regole previste dal regime di "provenienza" e che, quindi, concorrono alla formazione del reddito del periodo di imposta 2019, ancorché non si siano verificati i presupposti di imponibilità previsti dal regime di "destinazione".

**NOTA BENE** - Nel caso in cui l'impresa sia passata dal regime di competenza a quello improntato alla "cassa", vanno indicati, ad esempio, i ricavi di vendita di beni, consegnati nel 2019, il cui corrispettivo è già stato incassato nel 2018, o i ricavi derivanti da prestazioni di servizi ultimati nel 2019, con importi già incassati nel 2018, che non hanno concorso alla determinazione del reddito del periodo di imposta 2018, e che costituiscono ricavi imponibili nel 2019;

<span id="page-21-1"></span>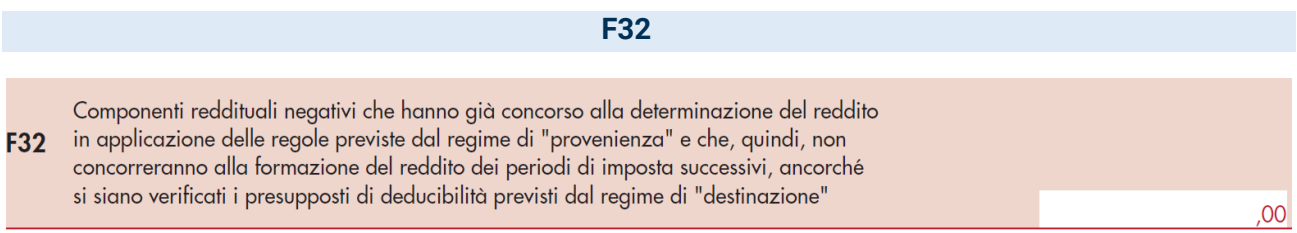

 $\rightarrow$  I componenti reddituali negativi che hanno già concorso alla determinazione del reddito nel periodo di imposta 2018 in applicazione delle regole previste dal regime di "provenienza" e che, quindi, non concorrono alla formazione del reddito del periodo di imposta 2019, ancorché si siano verificati i presupposti di deducibilità previsti dal regime di "destinazione".

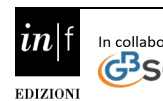

**FISCALF®CUS** 

# FISCALF**OUS** Guida alla compilazione dei dati contabili contabili contabili

**NOTA BENE** - Nel caso in cui l'impresa sia passata dal regime di competenza a quello improntato alla "cassa" va indicato, ad esempio, il costo per l'acquisto di beni di consumo, la cui consegna è avvenuta nel 2018 e il pagamento nel 2019, che ha dato luogo a un costo deducibile nel 2018 (ex art. 109, comma 2, del TUIR) e che, quindi, non può essere dedotto nel 2019.

<span id="page-22-0"></span>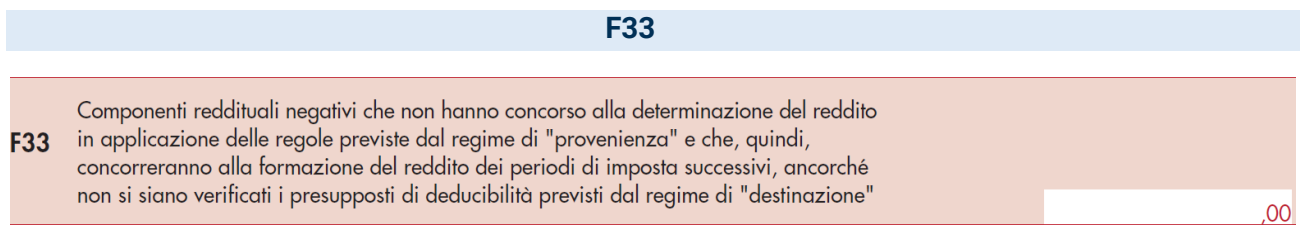

 $\rightarrow$  I componenti reddituali negativi che non hanno concorso alla determinazione del reddito nel periodo di imposta 2018 in applicazione delle regole previste dal regime di "provenienza" e che, quindi, concorrono alla formazione del reddito del periodo di imposta 2019, ancorché non si siano verificati i presupposti di deducibilità previsti dal regime di "destinazione".

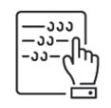

**NOTA BENE** - Nel caso in cui l'impresa sia passata dal regime di competenza a quello improntato alla "cassa" va indicato, ad esempio, il costo per l'acquisto di beni di consumo, la cui consegna è avvenuta nel 2019 con pagamento anticipato nel 2018, che non ha dato luogo a un costo deducibile nel 2018 e che, quindi, può essere dedotto nel 2019.

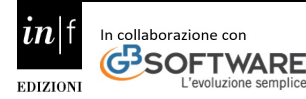

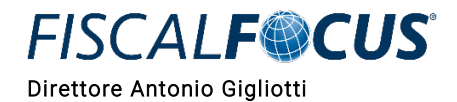

### **Premessa Rigo G**

<span id="page-23-0"></span>Nel quadro G devono essere indicati gli elementi contabili necessari per l'applicazione degli indici sintetici di affidabilità.

Le spese e i componenti negativi relativi ad autovetture, autocaravan, ciclomotori e motocicli utilizzati nell'esercizio dell'impresa

vanno assunti

tenendo conto di quanto previsto dall'art. 164 TUIR

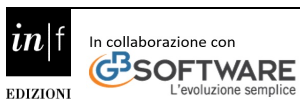

<span id="page-24-1"></span><span id="page-24-0"></span>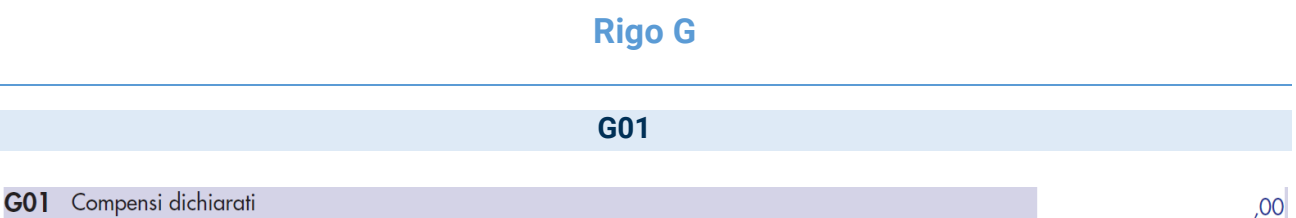

- $\rightarrow$  Ammontare lordo dei compensi in denaro e in natura, al netto dell'Iva, derivanti dall'attività professionale o artistica, anche sotto forma di partecipazione agli utili
- $\rightarrow$  compensi derivanti da attività svolte all'estero
- $\rightarrow$  compensi lordi derivanti dallo svolgimento di attività rientranti nell'oggetto proprio dell'arte o professione, al netto dei contributi previdenziali o assistenziali corrisposti alle casse professionali; e (ad esempio, compensi percepiti da geometri in qualità di componenti del Consiglio nazionale o dei Collegi provinciali della categoria di appartenenza o da dottori commercialisti o ragionieri per l'ufficio di amministratore, sindaco o revisore ricoperti in società o enti)

**NOTA BENE** - L'ammontare della maggiorazione del 4 per cento addebitata ai committenti in via definitiva, ai sensi dell'art. 1, comma 212, della legge 23 dicembre 1996, n. 662, non va considerato alla stregua dei contributi previdenziali e pertanto costituisce parte integrante dei compensi da indicare nel presente rigo.

<span id="page-24-2"></span>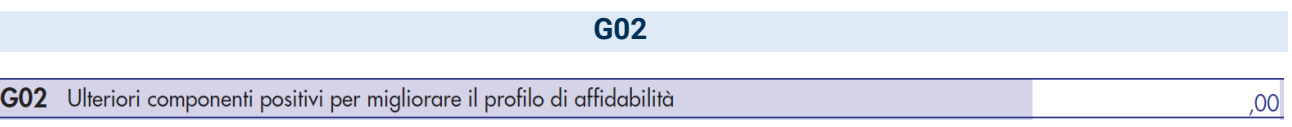

 $\rightarrow$  L'ammontare degli ulteriori componenti positivi, non risultanti dalle scritture contabili, rilevanti per la determinazione della base imponibile ai fini delle imposte sui redditi, per migliorare il profilo di affidabilità nonché per accedere al regime premiale degli ISA.

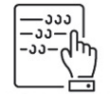

**NOTA BENE** - Tali ulteriori componenti positivi, così come stabilito dal comma 9 dell'articolo 9-bis del DL n. 50/2017, rilevano anche ai fini dell'IRAP e determinano un corrispondente maggior volume di affari rilevante ai fini dell'IVA. Ai fini IVA, salva prova contraria, all'ammontare degli ulteriori componenti positivi si

applica, tenendo conto dell'esistenza di operazioni non soggette ad imposta ovvero soggette a regimi speciali, l'aliquota media risultante dal rapporto tra l'imposta relativa alle operazioni imponibili, diminuita di quella relativa alle cessioni di beni ammortizzabili, e il volume d'affari dichiarato.

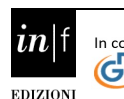

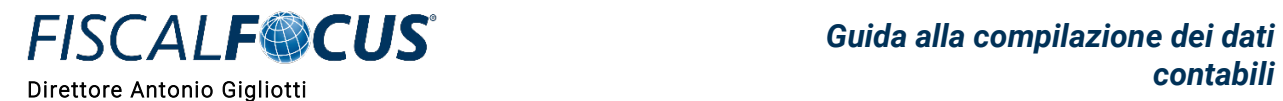

Il comma 10 dell'articolo 9-bis del DL n. 50/2017 dispone che la dichiarazione degli importi di cui al richiamato comma 9 non comporta l'applicazione di sanzioni e interessi a condizione che il versamento delle relative imposte sia effettuato entro il termine e con le modalità previsti per il versamento a saldo delle imposte sui redditi, con facoltà di effettuare il pagamento rateale delle somme dovute a titolo di saldo e di acconto delle imposte ai sensi dell'articolo 20 del D.Lgs. n. 241/1997.

<span id="page-25-0"></span>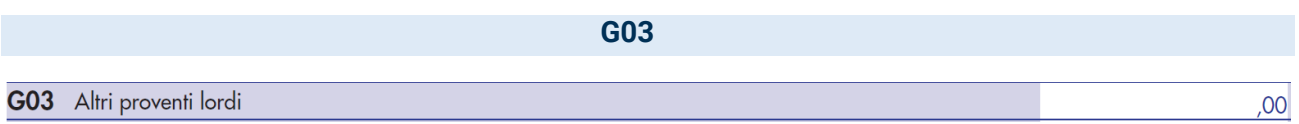

 $\rightarrow$  L'ammontare lordo complessivo degli altri proventi:

- gli interessi moratori e gli interessi per dilazione di pagamento percepiti nell'anno
- i proventi conseguiti in sostituzione di redditi derivanti dall'esercizio di arti e professioni e le indennità conseguite, anche in forma assicurativa, per il risarcimento dei danni consistenti nella perdita dei citati redditi, con esclusione dei danni dipendenti da invalidità permanente o da morte (salvo che si tratti di indennità relative a redditi prodotti in più anni, per le quali è prevista la tassazione separata)
- i corrispettivi percepiti a seguito di cessione della clientela o di elementi immateriali comunque riferibili all'attività artistica o professionale.

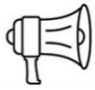

**ATTENZIONE!** - Se il compenso deriva dalla cessione della clientela o di elementi immateriali ed è riscosso interamente nel periodo d'imposta considerato, il contribuente può scegliere di assoggettarli a tassazione separata.

<span id="page-25-1"></span>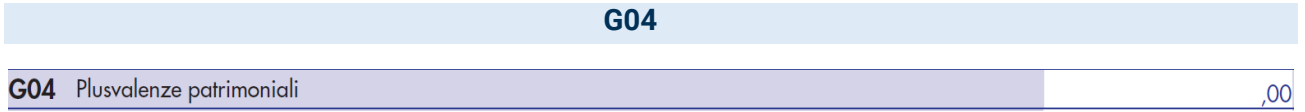

 $\rightarrow$  Le plusvalenze dei beni mobili strumentali (NO gli oggetti d'arte, di antiquariato o da collezione) acquistati successivamente alla data del 4 luglio 2006 e dei beni immobili strumentali acquistati nel 2007, 2008 e 2009.

Le plusvalenze vanno indicate se realizzate mediante cessione a titolo oneroso o mediante il risarcimento, anche in forma assicurativa, per la perdita o il danneggiamento dei beni e qualora i beni siano destinati al consumo personale o familiare dell'esercente l'arte o la professione o a finalità estranee all'arte o professione.

 $00<sub>1</sub>$ 

00

**G05**

 $\mathfrak{p}$ 

#### <span id="page-26-0"></span>Spese per prestazioni di lavoro dipendente  $G05$ di cui per personale con contratto di somministrazione di lavoro

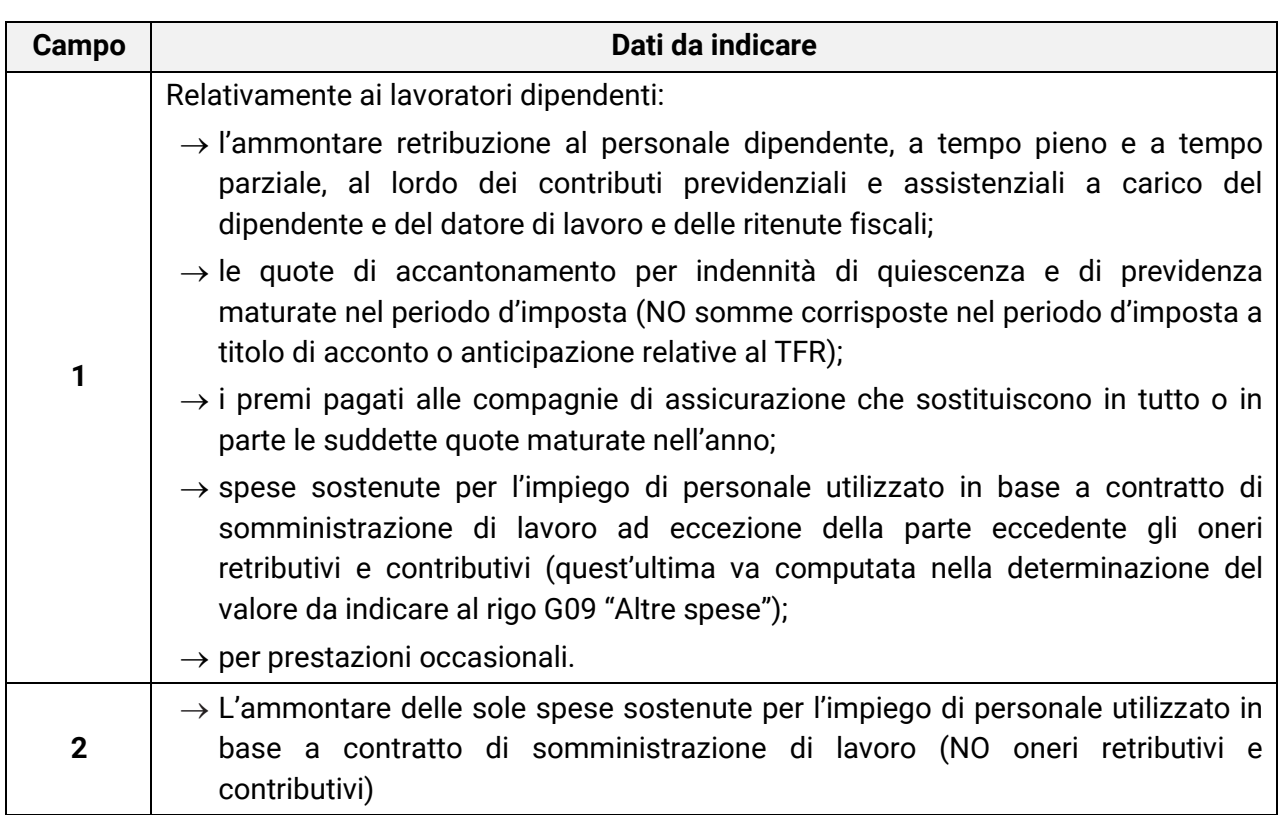

<span id="page-26-1"></span>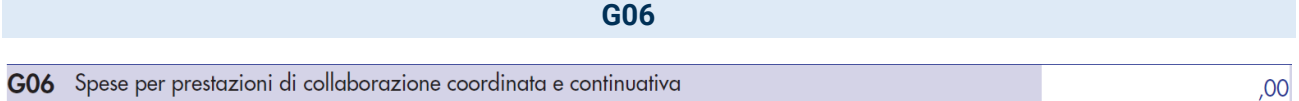

Relativamente ai collaboratori coordinati e continuativi:

 $\rightarrow$  l'ammontare dei compensi corrisposti al lordo dei contributi previdenziali e assistenziali, compresi i due terzi del contributo previdenziale versato alla gestione separata presso l'Inps.

Si fa presente che vanno considerati anche:

- $\rightarrow$  i compensi corrisposti ai collaboratori coordinati e continuativi che hanno effettuato prestazioni di lavoro non direttamente afferenti l'attività esercitata;
- $\rightarrow$  le spese sostenute per le trasferte effettuate fuori del territorio comunale dai collaboratori coordinati e continuativi;
- $\rightarrow$  le quote di accantonamento maturate nel periodo d'imposta relative alle indennità per cessazione del rapporto di collaborazione.

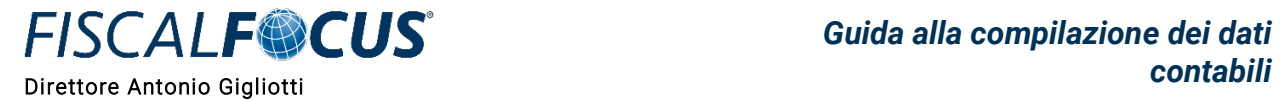

**ATTENZIONE!** - Non sono deducibili, quindi non vanno indicati nei righi G05 e G06, i compensi corrisposti per il lavoro prestato o l'opera svolta in qualità di lavoratore dipendente, di collaboratore coordinato e continuativo o di collaboratore occasionale, al coniuge, ai figli, affidati o affiliati, minori di età o permanentemente inabili al lavoro, nonché agli ascendenti. L'indeducibilità si riferisce anche agli accantonamenti di quiescenza e previdenza, nonché ai premi pagati alle compagnie di assicurazione che sostituiscono, in tutto o in parte, i suddetti accantonamenti maturati nel periodo d'imposta. Vanno, invece, indicati i contributi previdenziali e assistenziali versati dall'artista o professionista per i familiari.

<span id="page-27-0"></span>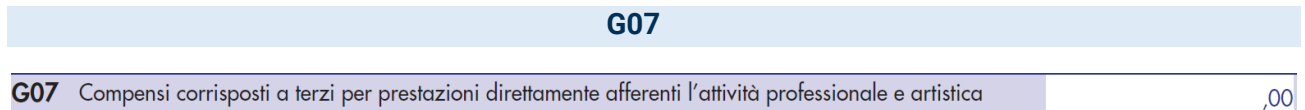

 $\rightarrow$  Compensi corrisposti a terzi per prestazioni professionali e servizi direttamente afferenti l'attività artistica o professionale del contribuente:

- compensi corrisposti a società di servizi come corrispettivo di una pluralità di prestazioni correlate all'attività artistica o professionale non distintamente evidenziate in fattura
- spese sostenute per strutture polifunzionali in cui operano più esercenti arti e professioni che svolgono una medesima o una diversa attività professionale e ripartiscono tra loro una parte o la totalità delle spese sostenute per l'espletamento dell'attività (ad esempio, le spese per l'utilizzo delle unità immobiliari, per i servizi di segreteria, ecc.).

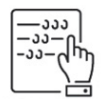

**NOTA BENE** - Le spese sostenute per la locazione e le spese condominiali relative ai locali distintamente evidenziate in fattura, non vanno indicate nel rigo G07 ma indicate nel rigo G12, campo 1.

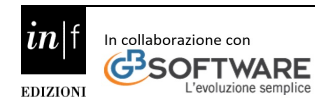

 $|00\rangle$ 

**G08**

#### <span id="page-28-0"></span>**G08** Consumi

Ai fini della determinazione del dato in esame va considerato l'ammontare deducibile delle spese sostenute nell'anno per:

- $\rightarrow$  Servizi telefonici compresi quelli accessori (se si tratta di servizi utilizzati in modo promiscuo, le spese sono deducibili nella misura del 50 per cento);
- $\rightarrow$  consumi di energia elettrica (se si tratta di servizio utilizzato in modo promiscuo, la spesa va indicata nella misura del 50 per cento);
- $\rightarrow$  carburanti, lubrificanti e simili utilizzati esclusivamente per la trazione di autoveicoli (20 per cento della spesa sostenuta, limitatamente ad un solo veicolo) utilizzati esclusivamente per la trazione di autovetture e autocaravan il 70 per cento di tali spese sostenute relativamente ai detti veicoli dati in uso promiscuo ai dipendenti per la maggior parte del periodo d'imposta.

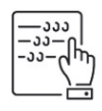

**NOTA BENE -** Per le associazioni e le società di professionisti il limite di un solo veicolo è riferito ad ogni socio o associato. Le spese sostenute per l'utilizzo di ciclomotori e motocicli, da comprendere nelle "Altre spese" vanno incluse nel rigo G09.

<span id="page-28-1"></span>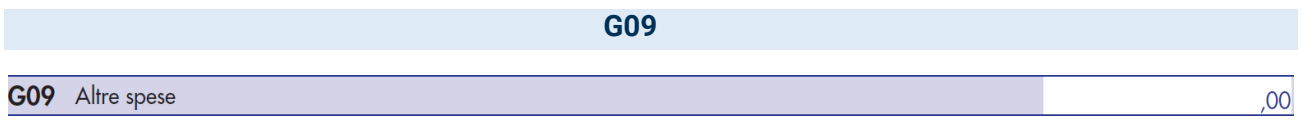

Indicare il valore complessivo derivante dalla somma delle seguenti spese:

- $\rightarrow$  Prestazioni alberghiere e somministrazioni di alimenti e bevande nei pubblici esercizi (75%) delle spese effettivamente sostenute e idoneamente documentate, per un importo complessivo non superiore al 2 per cento del totale dei compensi dichiarati);
- $\rightarrow$  spese di rappresentanza (importo complessivo non superiore all'1 per cento dell'ammontare dei compensi dichiarati). Si precisa che ai fini del raggiungimento del predetto limite di deducibilità, le spese per prestazioni alberghiere e somministrazioni di alimenti e bevande che si qualificano come spese di rappresentanza concorrono nella misura del 75%. Si precisa, inoltre, che sono comprese nelle spese di rappresentanza anche quelle sostenute per l'acquisto o l'importazione di oggetti di arte, di antiquariato o da collezione, anche se utilizzati come beni strumentali per l'esercizio dell'arte o professione, nonché quelle sostenute per l'acquisto o l'importazione di beni destinati a essere ceduti a titolo gratuito;
- **FISCALF®CUS** *contabili* Direttore Antonio Gigliotti
- $\rightarrow$  il 75 per cento delle spese relative a prestazioni alberghiere e a somministrazioni di alimenti e bevande sostenute per la partecipazione a master e a corsi di formazione o di aggiornamento professionale, nonché a convegni e a congressi (integralmente deducibili entro il limite annuo di 10.000 euro);
- $\rightarrow$  l'importo deducibile delle spese sostenute per i servizi personalizzati di certificazione delle competenze, orientamento, ricerca e sostegno all'auto-imprenditorialità, mirate a sbocchi occupazionali effettivamente esistenti e appropriati in relazione alle condizioni del mercato del lavoro, erogati dagli organismi accreditati ai sensi della disciplina vigente (integralmente deducibili entro il limite annuo di 5.000 euro);
- $\rightarrow$  spese per la manutenzione di apparecchiature terminali per servizi di comunicazione elettronica ad uso pubblico (80 per cento delle spese sostenute);
- $\rightarrow$  spese per l'acquisto di carburanti, lubrificanti e simili (benzina, gasolio, metano, ecc.), limitatamente a un solo veicolo, utilizzati esclusivamente per la trazione di ciclomotori e motocicli, nella misura del 20 per cento di quelle effettivamente sostenute nel periodo d'imposta, nonché il 70 per cento di tali spese sostenute relativamente ai detti veicoli dati in uso promiscuo ai dipendenti.

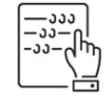

**NOTA BENE -** Per le associazioni e le società di professionisti il limite di un solo veicolo è riferito ad ogni socio o associato.

- $\rightarrow$  la quota di costo eccedente gli oneri retributivi e contributivi, sostenuta per l'impiego di personale utilizzato in base a contratto di somministrazione di lavoro;
- $\rightarrow$  inerenti l'attività professionale o artistica effettivamente sostenute e debitamente documentate, inclusi i premi di assicurazione per rischi professionali, tenendo presente che le spese afferenti a beni o servizi utilizzati in modo promiscuo sono deducibili, quindi vanno conseguentemente indicate, nella misura del 50 per cento.
	- $\rightarrow$  le quote di ammortamento e le spese dei beni strumentali il cui costo unitario  $\leq$  a 516,46 euro;
- **NO**  $\rightarrow$  le spese relative agli immobili (i canoni di locazione e le spese condominiali);
	- $\rightarrow$  gli interessi passivi;
		- $\rightarrow$  i canoni di locazione finanziaria;
		- $\rightarrow$  i canoni di locazione non finanziaria.

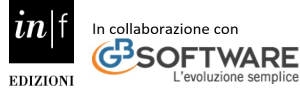

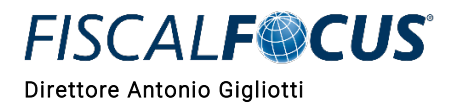

,00

**G10**

### <span id="page-30-0"></span>G10 Minusvalenze patrimoniali

→ Minusvalenze dei beni mobili strumentali (NO oggetti d'arte, di antiquariato o da collezione) acquistati successivamente alla data del 4 luglio 2006 e dei beni immobili strumentali acquistati nel 2007, 2008 e 2009, se realizzate mediante cessione a titolo oneroso o mediante il risarcimento, anche in forma assicurativa, per la perdita o il danneggiamento dei beni;

<span id="page-30-1"></span>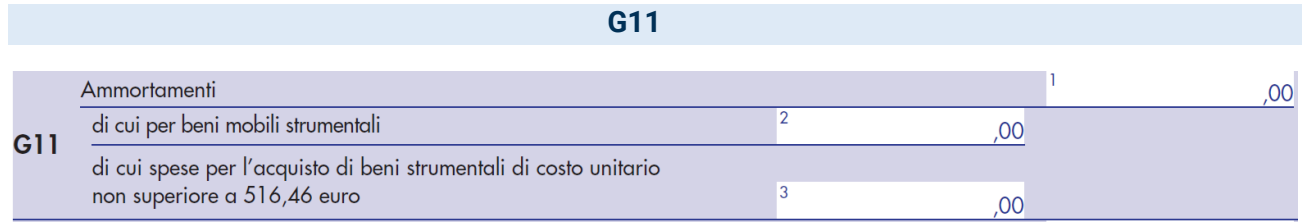

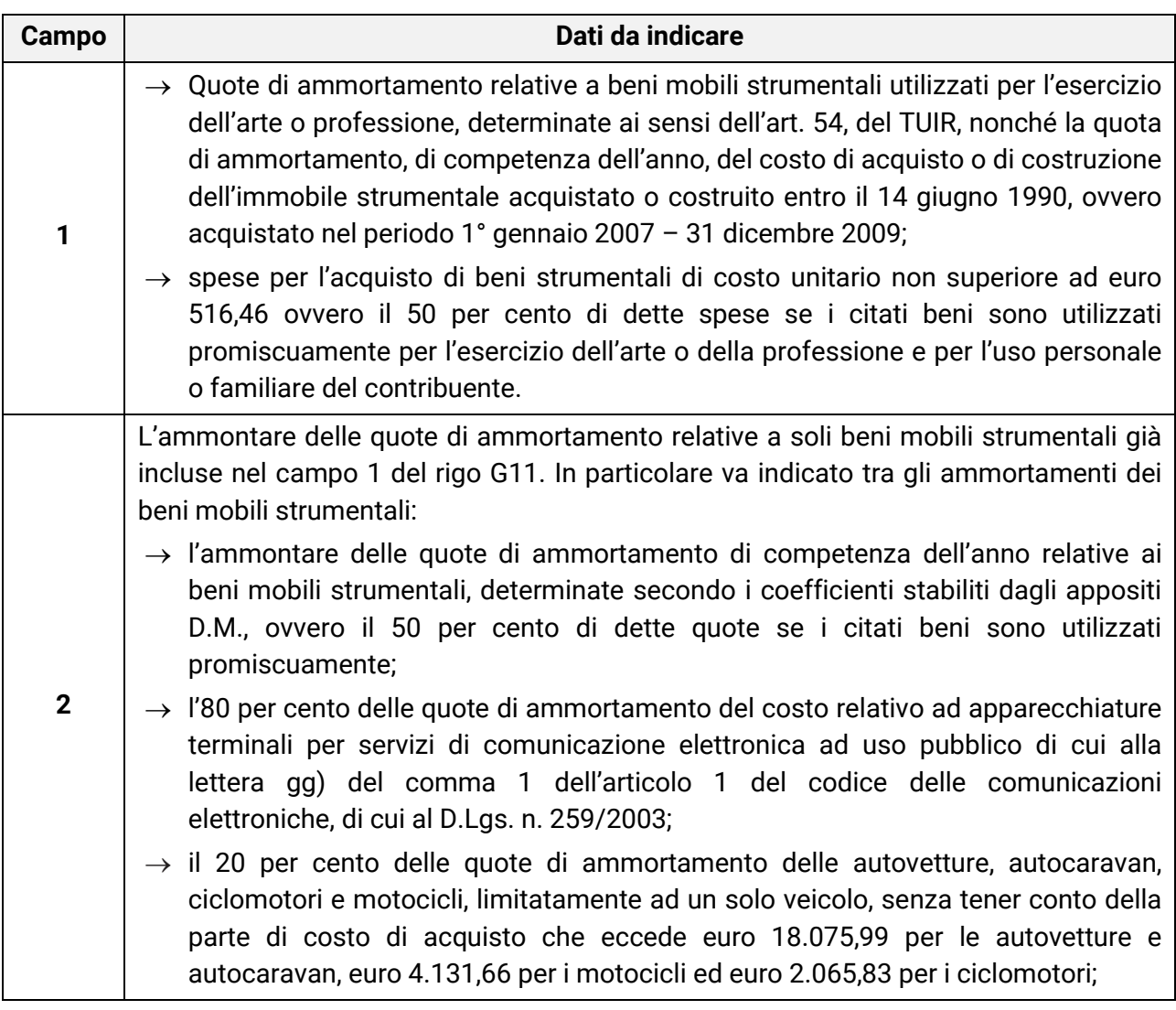

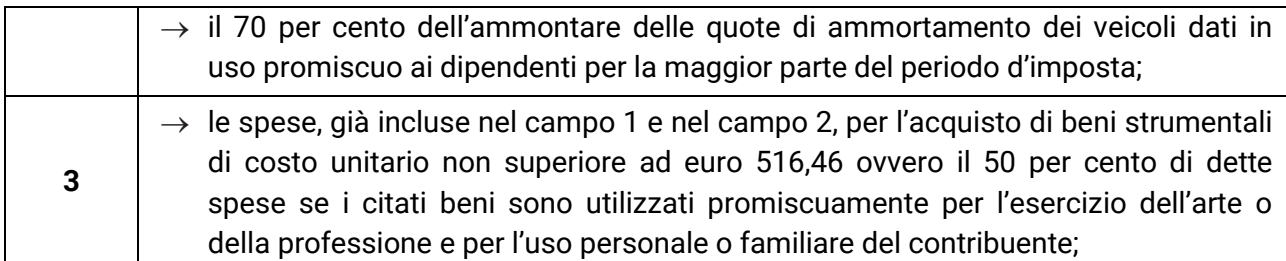

<span id="page-31-0"></span>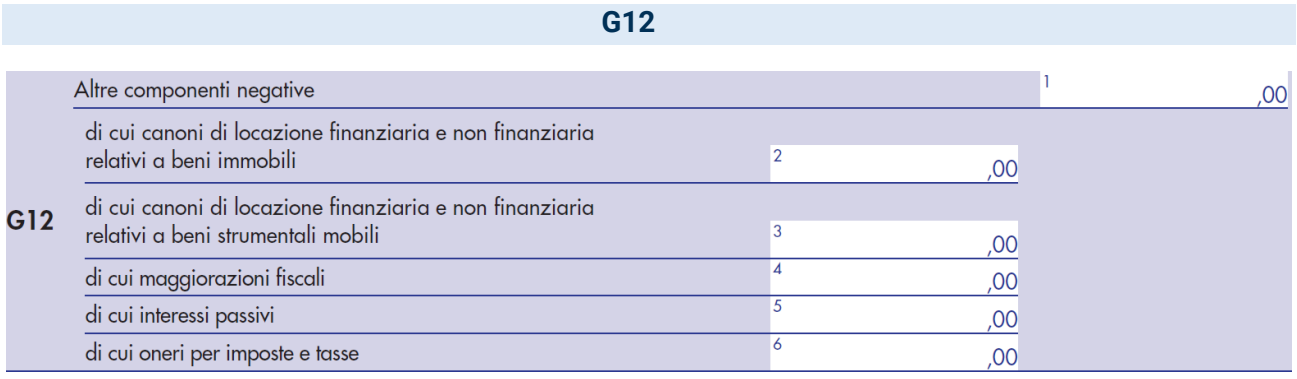

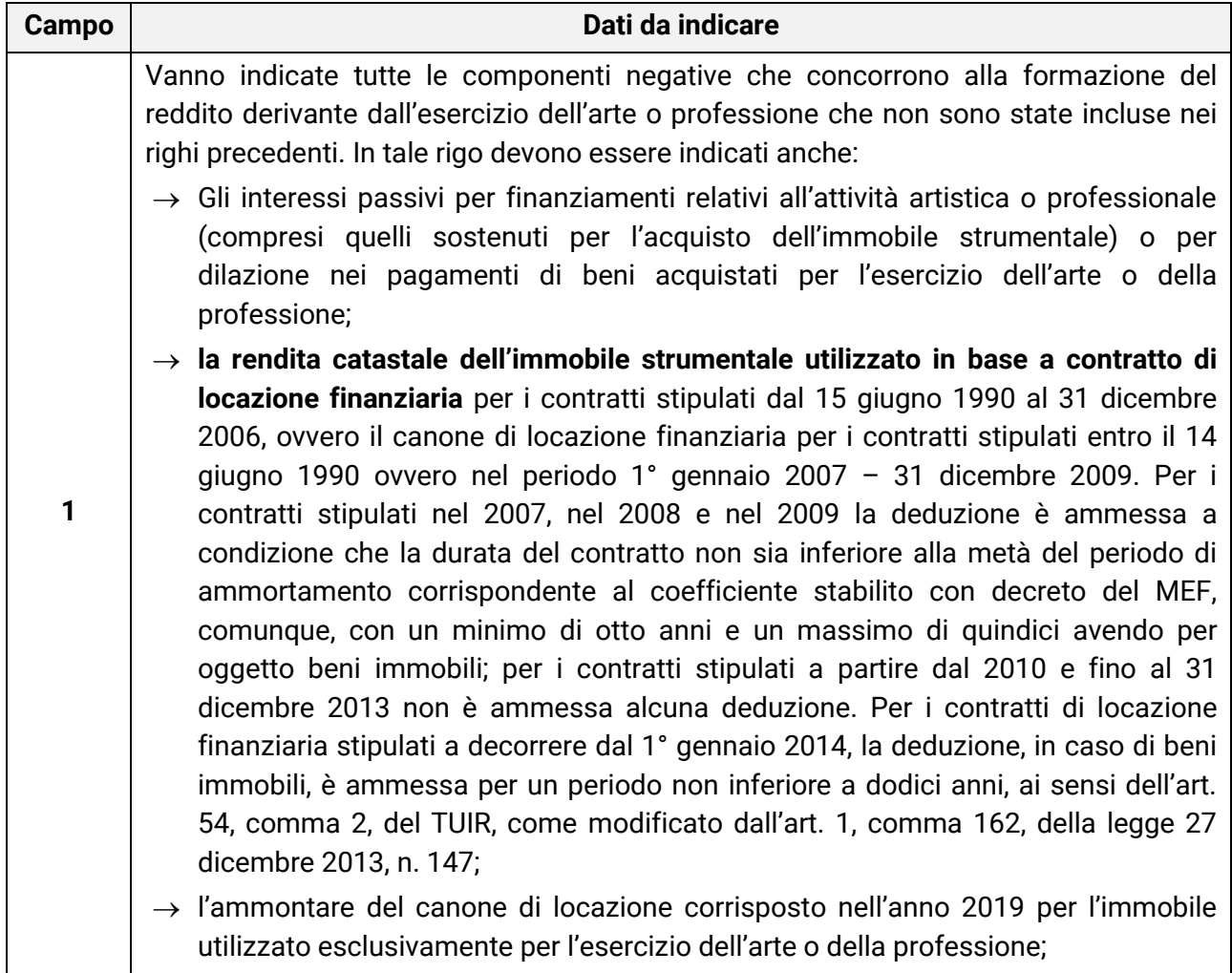

 $\rightarrow$  il 50 per cento della rendita catastale dell'immobile di proprietà o posseduto a titolo di usufrutto o di altro diritto reale, utilizzato promiscuamente per l'esercizio dell'arte o della professione e per l'uso personale o familiare del contribuente a condizione che lo stesso non disponga nel medesimo Comune di altro immobile adibito esclusivamente all'esercizio dell'arte o della professione; in caso di immobili acquisiti mediante locazione va indicato il 50 per cento del relativo canone. Per i contratti di leasing stipulati entro il 31 dicembre 2006, è deducibile il 50 per cento della rendita catastale; per quelli stipulati nel periodo 1° gennaio 2007 – 31 dicembre 2009, è deducibile il 50 % del canone, a condizione che il contratto abbia durata non inferiore alla metà del periodo di ammortamento corrispondente al coefficiente stabilito con decreto del Ministro dell'economia e delle finanze, e, comunque, con un minimo di otto anni ed un massimo di quindici; per i contratti stipulati a partire dal 2010 e fino al 31 dicembre 2013 non è ammessa alcuna deduzione. Per i contratti di locazione finanziaria stipulati a decorrere dal 1° gennaio 2014, la deduzione è ammessa per un periodo non inferiore a dodici anni nella misura del 50 per cento del canone;

 $\rightarrow$  gli altri canoni di locazione finanziaria e non finanziaria deducibili;

- $\rightarrow$  l'ammontare deducibile nell'anno delle spese di ammodernamento, ristrutturazione e manutenzione non imputabili ad incremento del costo degli immobili utilizzati nell'esercizio dell'arte o della professione, nonché le quote di competenza delle predette spese straordinarie sostenute negli esercizi precedenti;
- $\rightarrow$  le altre spese relative all'immobile strumentale a qualunque titolo utilizzato, con esclusione della locazione finanziaria, ad esempio: spese condominiali e per riscaldamento;
- $\rightarrow$  il 50 per cento delle spese per servizi e dell'ammontare della quota deducibile nell'anno delle spese di ammodernamento, ristrutturazione e manutenzione non imputabili ad incremento del costo relative agli immobili adibiti promiscuamente all'esercizio dell'arte o della professione e all'uso personale o familiare del contribuente di proprietà o utilizzati in base a contratto di locazione anche finanziaria, nonché le quote di competenza delle predette spese straordinarie sostenute negli esercizi precedenti;
- $\rightarrow$  l'importo pari al 10 per cento dell'IRAP versata nel periodo d'imposta oggetto della presente dichiarazione sia a titolo di saldo (di periodi d'imposta precedenti) che di acconto, deducibile dal reddito di lavoro autonomo per effetto delle disposizioni di cui all'articolo 6 del decreto legge n. 185 del 29 novembre 2008, convertito, con modificazioni, dalla legge 28 gennaio 2009, n. 2. Si precisa che gli acconti rilevano nei limiti dell'imposta effettivamente dovuta per il medesimo periodo di imposta. Con gli stessi criteri si potrà tener conto anche dell'IRAP versata a fronte di versamenti effettuati a seguito di ravvedimento operoso, ovvero di iscrizione a ruolo di imposte dovute per effetto della riliquidazione della dichiarazione o di attività di accertamento (cfr. circolare n. 16 del 14 aprile 2009);

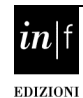

**FISCALF®CUS** 

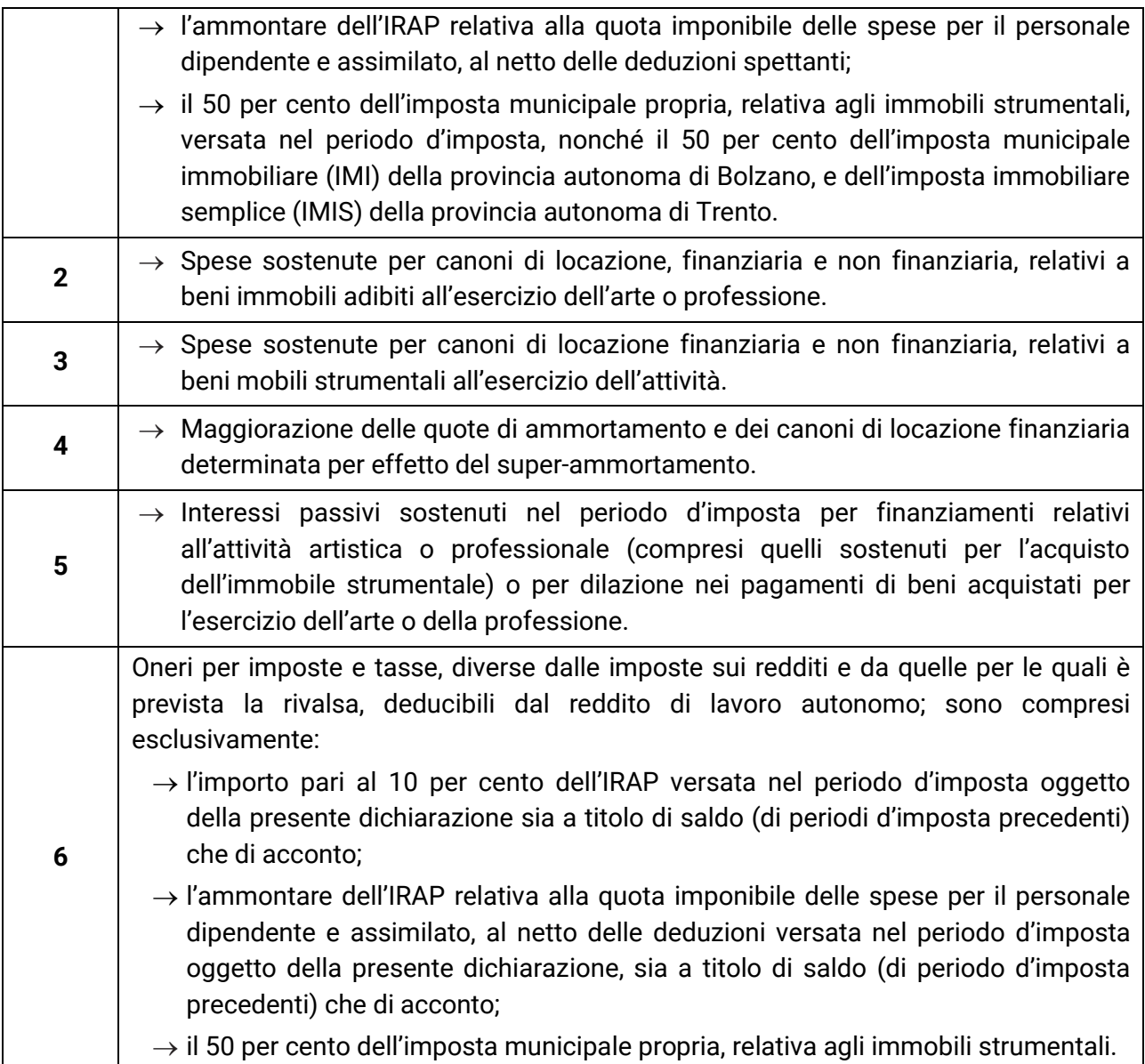

### **G13**

### <span id="page-33-0"></span>G13 Reddito (o perdita) delle attività professionali e artistiche

Utilizzando il software ISA per l'applicazione degli indici verrà visualizzato il reddito (o la perdita) derivante dall'esercizio dell'arte/professione del periodo d'imposta considerato, risultante dalla differenza di tutte le componenti di reddito, positive e negative, indicate nei righi del presente quadro G e rilevanti ai fini fiscali.

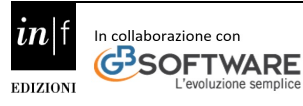

,00

## **FISCALF®CUS**

**NOTA BENE** - L'importo deve coincidere con il reddito (o la perdita), indicato nei righi del quadro RE del modello Redditi 2020.

<span id="page-34-0"></span>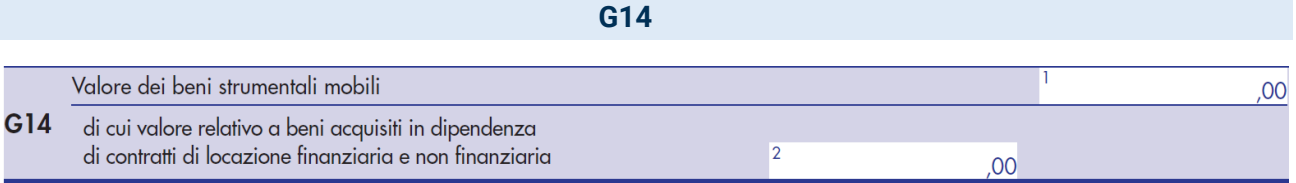

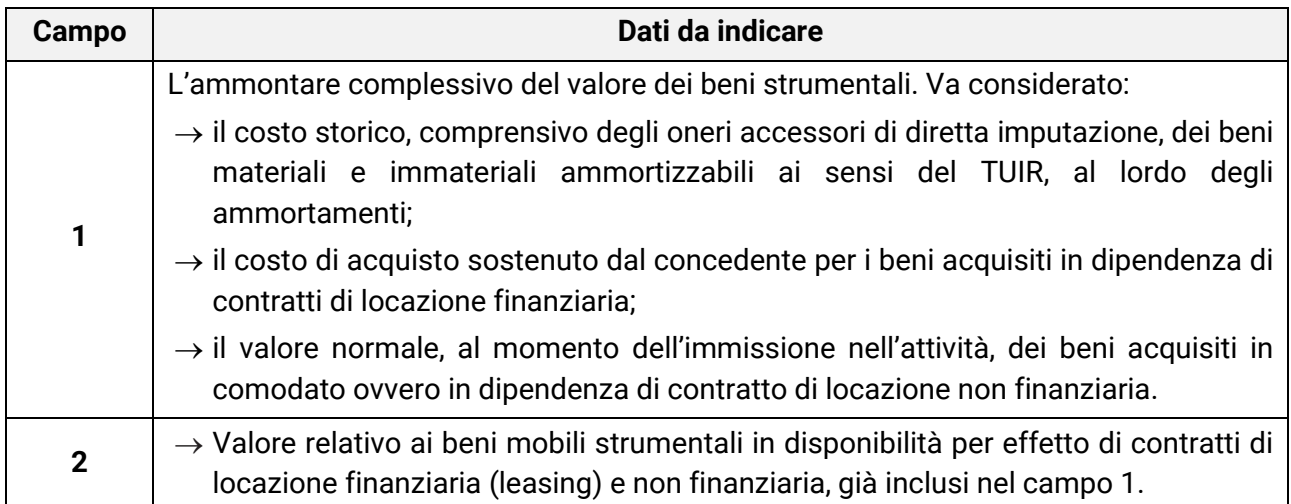

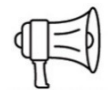

**ATTENZIONE!** - Il valore dei beni strumentali posseduti per una parte dell'anno deve essere ragguagliato ai giorni di possesso rispetto all'anno, considerando quest'ultimo convenzionalmente pari a 365 giorni.

Ne deriva che il bene acquistato il 1° dicembre andrà valutato indicando i 31/365 del valore, mentre il bene venduto il 30 settembre andrà valutato indicando i 273/365 del costo.

Nella determinazione del "Valore dei beni strumentali":

- non si tiene conto degli immobili;
- va computato il valore dei beni strumentali il cui costo unitario non è superiore a 516,46 euro, ancorché gli stessi beni non siano stati rilevati nel registro dei beni ammortizzabili ovvero nel registro degli acquisti tenuto ai fini IVA e delle imposte dirette;
- le spese relative all'acquisto di beni mobili adibiti promiscuamente all'esercizio dell'arte e professione e all'uso personale o familiare del contribuente, ad eccezione delle autovetture, autocaravan, ciclomotori e motocicli, vanno computate nella misura del 50 per cento;
- le spese relative all'acquisto e alla locazione finanziaria dei ciclomotori, dei motocicli, delle autovetture e degli autocaravan, indicati nell'art. 164, comma 1, lett. b) del TUIR, si assumono nei limiti del costo fiscalmente rilevante. Per quanto riguarda gli stessi beni, acquisiti in dipendenza di contratto di locazione non finanziaria, si assume il valore normale nei limiti del costo fiscalmente rilevante per l'acquisto;
- è possibile non tener conto del valore dei beni strumentali inutilizzati nel corso dell'esercizio a condizione che non siano state dedotte le relative quote di ammortamento.

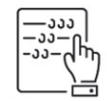

**FISCALF®CUS** 

**NOTA BENE -** Nell'ipotesi di imposta sul valore aggiunto totalmente indetraibile, come nel caso di opzione per la dispensa degli adempimenti prevista per le operazioni esenti dall'art. 36-bis del D.P.R. n. 633 del 1972 o nel caso di pro-rata di detraibilità pari a zero secondo i criteri di cui all'art. 19- bis dello stesso D.P.R. n. 633 del 1972, l'imposta sul valore aggiunto relativa alle singole operazioni di acquisto costituisce una componente del costo del bene cui afferisce. Con riferimento, invece, alle ipotesi di pro-rata di detraibilità dell'imposta sul valore aggiunto rilevante (cioè di valore positivo), tale onere non rileva ai fini della determinazione della voce in esame.

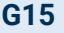

<span id="page-35-0"></span>Elementi contabili necessari alla determinazione dell'aliquota I.V.A.

### G15 Esenzione Iva

 $\rightarrow$  Barrare la relativa casella per l'esenzione dall'IVA.

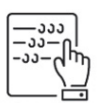

**NOTA BENE -** Se è stata barrata la casella relativa all'esenzione IVA, i successivi righi necessari alla determinazione dell'aliquota IVA non devono essere compilati.

<span id="page-35-1"></span>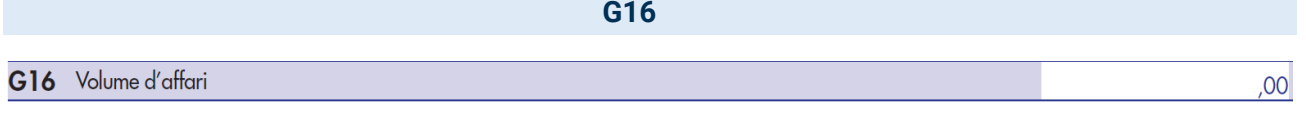

 $\rightarrow$  Ammontare complessivo delle prestazioni effettuate nell'anno, registrate o soggette a registrazione, tenendo conto delle variazioni di cui all'art. 26 del DPR n.633/1972.

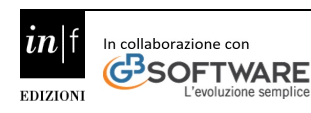

Barrare la casella

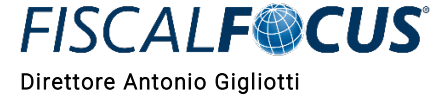

 $.00<sub>1</sub>$ 

**G17**

<span id="page-36-0"></span>G17 Altre operazioni, sempre che diano luogo a compensi, quali operazioni fuori campo e operazioni non soggette a dichiarazione

L'ammontare delle altre operazioni, effettuate nell'anno 2019 che hanno dato luogo a componenti positivi dichiarati ai fini delle imposte sui redditi, quali:

- $\rightarrow$  operazioni "fuori campo di applicazione" dell'IVA;
- $\rightarrow$  operazioni non soggette a dichiarazione.

**NO** Operazioni non soggette ad imposta per carenza del requisito di territorialità e per le quali è stata emessa la relativa fattura ai sensi dell'articolo 21, comma 6-bis. Tali operazioni concorrono alla formazione del volume d'affari e devono pertanto essere indicate nel rigo G16.

<span id="page-36-1"></span>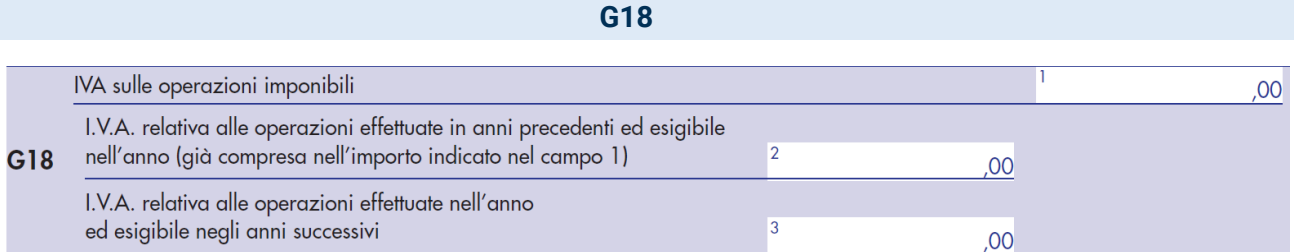

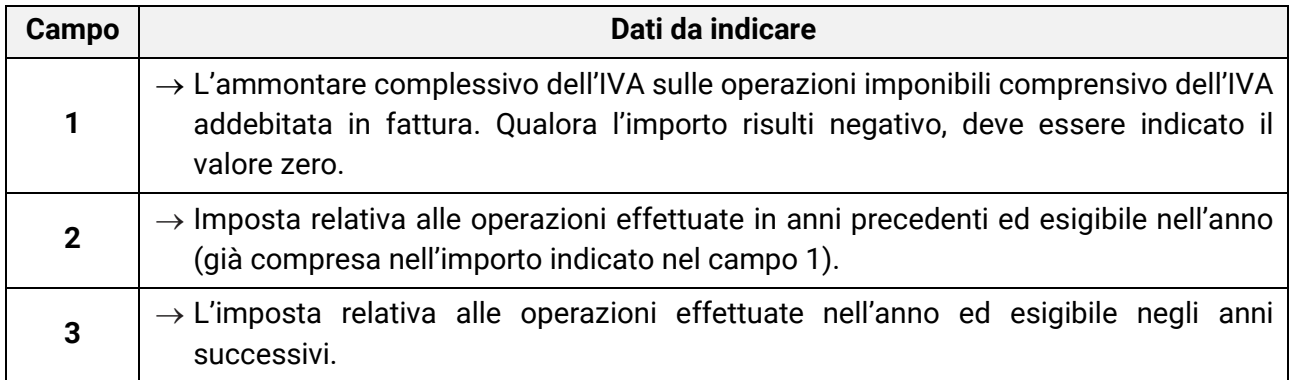

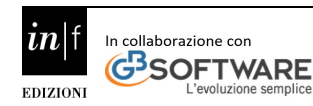

*contabili* Direttore Antonio Gigliotti

**FISCALF®CUS** 

### **G19**

<span id="page-37-0"></span>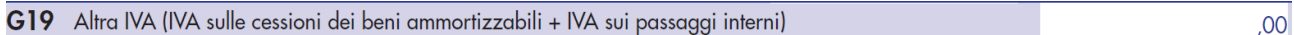

L'ammontare dell'IVA relativa:

- $\rightarrow$  alle cessioni di beni ammortizzabili
- $\rightarrow$  ai passaggi interni di beni e servizi tra attività separate di cui all'art. 36, ultimo comma, del DPR n. 633/72.

<span id="page-37-1"></span>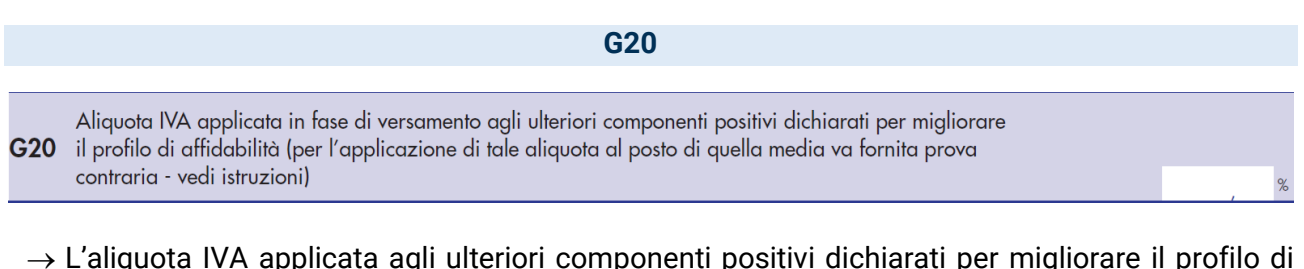

 $\rightarrow$  L'aliquota IVA applicata agli ulteriori componenti positivi dichiarati per migliorare il profilo di affidabilità, se diversa dall'aliquota media IVA così calcolata:

> Iva su operazioni imponibili (G18, campo 1-G18, campo 2 + G18, campo 3) -[Iva su cessioni di beni ammortizzabili + Iva su passaggi interni](G19)

> > Volume d'affari (G16)+

Altre operazioni, sempre che diano luogo a compensi, quali operazioni fuori campo e operazioni non soggette a dichiarazione (G17)

Compilando tale rigo il contribuente ha la possibilità di applicare l'aliquota relativa alle attività dallo stesso esercitate, fornendo, con riferimento alla "prova contraria" prevista dal comma 9 dell'art. 9 bis del DL n. 50 del 2017, elementi nella sezione "Note aggiuntive" del software IL TUO ISA.

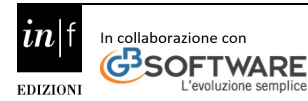